МИНИСТЕРСТВО ЗДРАВООХРАНЕНИЯ ИРКУТСКОЙ ОБЛАСТИ

ОБЛАСТНОЕ ГОСУДАРСТВЕННОЕ БЮДЖЕТНОЕ ПРОФЕССИОНАЛЬНОЕ ОБРАЗОВАТЕЛЬНОЕ УЧРЕЖДЕНИЕ «САЯНСКИЙ МЕДИЦИНСКИЙ КОЛЛЕДЖ»

# **МЕТОДИЧЕСКИЕ УКАЗАНИЯ ПО ВЫПОЛНЕНИЮ ВЫПУСКНОЙ КВАЛИФИКАЦИОННОЙ (ДИПЛОМНОЙ) РАБОТЫ ДЛЯ ОБУЧАЮЩИХСЯ И ПРЕПОДАВАТЕЛЕЙ**

(2-е издание с дополнениями и изменениями)

Саянск, 2016

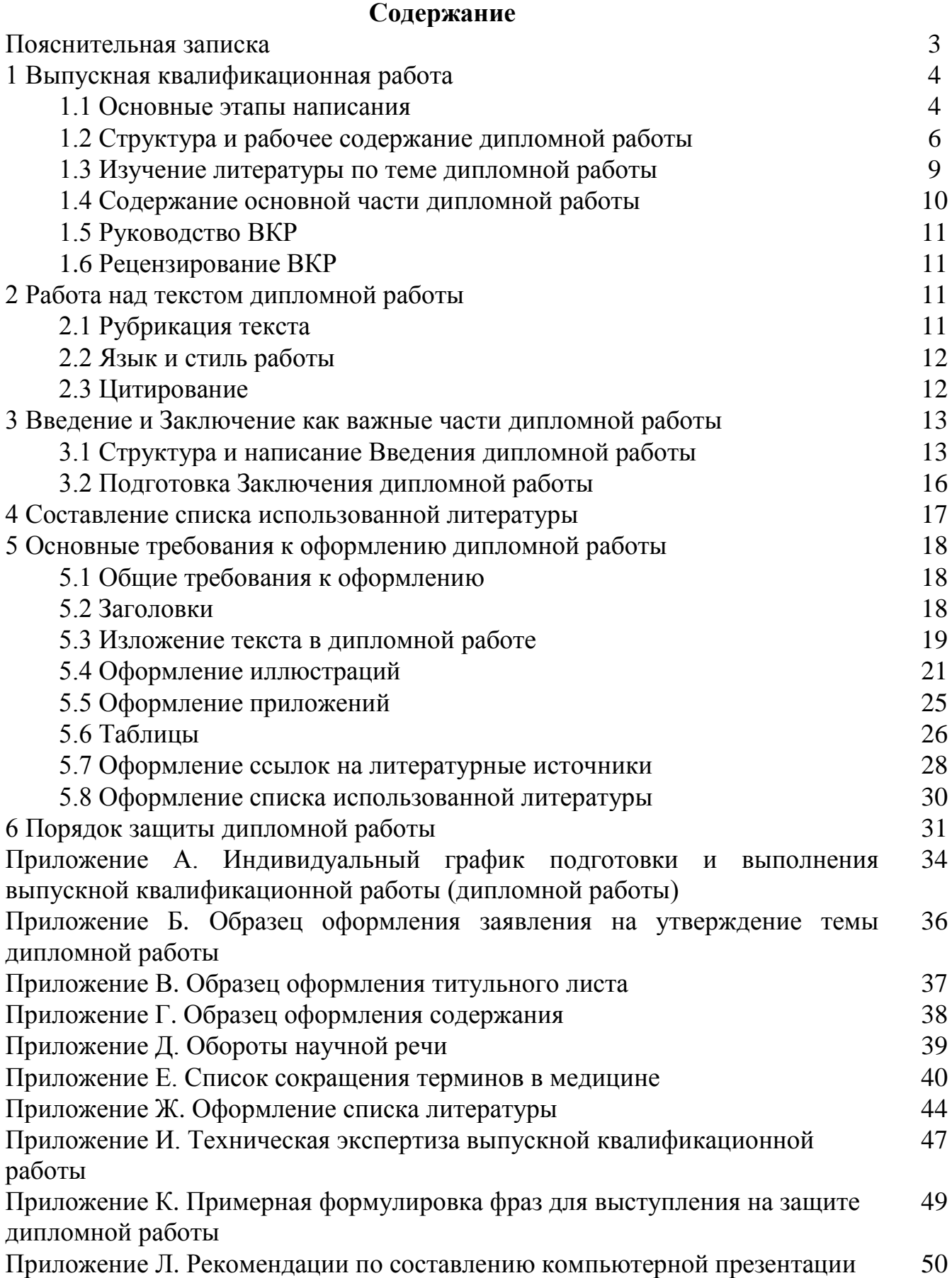

2

Приложение М. Методические рекомендации по созданию памятки 52

### **Пояснительная записка**

В соответствии с федеральными государственными образовательными стандартами обучающиеся специальностей Лечебное дело и Сестринское дело проходят государственную итоговую аттестацию, которая включает в себя подготовку и защиту выпускной квалификационной работы (дипломная работа).

В областном государственном бюджетном профессиональном образовательном учреждении «Саянский медицинский колледж» выпускная квалификационная работа выполняется в форме дипломной работы, согласно Положению о подготовке и защите выпускной квалификационной (дипломной) работе по специальностям Лечебное дело и Сестринское дело.

Выполнение дипломной работы является завершающим этапом обучения обучающихся в колледже и призвано способствовать систематизации, закреплению полученных знаний, общих и профессиональных компетенций, соответствующих основным видам профессиональной деятельности.

В процессе выполнения дипломной работы обучающийся приобретает навыки самостоятельной научной работы, осваивает современные методы ведения исследовательской деятельности, учится работать с литературой и нормативными актами, развивает творческое мышление и умение аргументировано отстаивать свою точку зрения.

Ответственность за содержание дипломной работы, порядок составления фактического материала, обоснованность выводов и защищаемых положений несет непосредственно автор работы.

Данные методические рекомендации по выполнению дипломной работы разработаны на основе Государственного образовательного стандарта по оформлению научно- исследовательских, печатных работ, текстовых документов, библиографического списка с целью оказания помощи обучающимся и преподавателям при подготовке к защите работы и объяснения процедуры защиты, а также в соответствии с Методическими рекомендациями по организации выполнения и защиты ВКР в образовательных организациях, реализующих образовательные программы СПО по программам подготовки специалистов среднего звена от 20.07.2015 № 06-846.

## **В методических указаниях** *все примеры оформления* **структурных частей ВКР, таблиц, рисунков, использованной литературы и др. приведены** *курсивом***!**

## **1 Выпускная квалификационная работа**

## **1.1 Основные этапы написания**

Успешность дипломной работы во многом зависит от правильного алгоритма выполнения всех этапов исследования (Приложение А. Индивидуальный график подготовки и выполнения выпускной квалификационной работы (дипломной работы)).

*Первый этап* – подготовительный*,* включает в себя разработку программы исследовательской деятельности:

- выбор темы дипломной работы и утверждение ее руководителем;

- изучение методических указаний по выполнению дипломной работы;

- составление плана дипломной работы и обсуждение его с руководителем (план составляется на основе анализа имеющихся материалов);

- составление библиографии по теме дипломной работы;

- определение методов исследования (анкетный опрос, интервью, анализ архивных документов, собственные практические исследования, наблюдения и др.), базы исследования.

Тема должна быть актуальной как в научном, так и в практическом отношениях. Выбирая тему необходимо воспользоваться примерным перечнем тем дипломных работ, подготовленным преподавателями. В процессе работы возможна корректировка темы исследования. Кроме этого, обучающиеся сами могут предложить тему исследования, которую также необходимо согласовать с научным руководителем (Приложение Б. Образец оформления заявления на утверждение темы дипломной работы). При этом тематика ВКР должна соответствовать содержанию одного или нескольких профессиональных модулей, входящих в образовательную программу СПО.

Прежде чем утвердить тему, необходимо предварительное ознакомление с темой путем обращения к основным источникам. В первую очередь, обучающийся обращается к учебной литературе для того, чтобы получить первоначальное представление о вопросах по избранной теме. Существенную помощь может оказать знакомство с аналитическими обзорами и статьями в специальной периодике.

При определении темы ВКР следует учитывать, что ее содержание может основываться:

- на обобщении результатов выполненной ранее обучающимися курсовой работы;

- на использовании результатов выполненных ранее практических заданий.

При определении круга источников обучающийся с помощью руководителя составляет первоначальный список литературы (источников) по теме работы. Затем обучающийся ведет самостоятельный поиск литературы в библиотеке, а также при необходимости в сети Internet. Важно выявить наиболее полный круг источников, что позволит комплексно исследовать тему. На основе проведенного поиска составляется список источников, который в процессе работы над темой может изменяться и дополняться.

*Второй этап* включает в себя:

изучение методических и специальных литературных источников, составление литературного обзора (работа с каталогами библиотек, библиографическими указателями, подбор литературы)

- изучение теории и истории вопроса, опыта решения данной проблемы на практике и анализ базовых понятий (понятия, на которых строится исследование).

ВКР выполняется с использованием собранных лично обучающимся материалов, в том числе, в период прохождения преддипломной практики, а также работы над выполнением курсовой работы.

При работе с литературой рекомендуется следующий порядок: прочитать титульный лист и оглавление, затем ознакомиться с предисловием, введением, заключением книги. В оглавлении важно отметить те разделы и параграфы, которые представляют интерес для раскрытия темы. В предисловии можно найти ответы на такие вопросы, как цель написания книги, основные направления исследования, общий характер работы.

Целесообразно при ознакомлении делать выписки, обращая внимание на внешние признаки в тексте. Рекомендуется основные источники прочитать дважды. Читая монографии, необходимо проводить анализ и синтез прочитанного, сопоставлять ранее известное с новыми данными. Затем необходимо выразить свое критическое отношение к изучаемому материалу.

*Важным этапом написания дипломной работы является правильное конспектирование.* Существует несколько способов записи: аннотация, план, выписка цитат, тезисы, конспект. Наиболее полно изученную литературу отражает конспект. Конспектировать лучше на отдельных листах, озаглавленных для каждого вопроса дипломной работы. Запись ведется таким образом, чтобы часть правой стороны листа оставалась свободной для заметок, которые вносятся при последующей проработке источника литературы, и для изложения собственных мыслей и критических замечаний.

Различают три вида конспектов: систематический, свободный и тематический, или сводный конспект.

*Систематическим* называется такой конспект, в котором фактический материал излагается в последовательности книги. В *свободном конспекте* запись делается по плану дипломной работы. В *тематическом конспекте* обобщается содержание нескольких источников. Самым продуктивным и сложным является тематический конспект. После того, как работа с источниками завершена, необходимо проанализировать и систематизировать весь материал.

*Третий этап* – основной, включает:

- написание обзора литературы;

- определение методов исследования;

- проведение собственных исследований;

- систематизация и первичная обработка материала;

- обсуждение полученных результатов исследований с обоснованием каждого вывода;

- сравнение полученных результатов с поставленными целями и задачами, литературными данными;

- подготовка общих выводов по теме дипломной работы, предложений и рекомендаций.

*Четвертый этап* – итоговый, предполагающий оформление результатов, включает в себя:

- предварительное обсуждение дипломной работы;

- окончательное оформление дипломной работы;

- получение отзыва руководителя и рецензии;

- защита.

### **1.2 Структура и рабочее содержание дипломной работы**

Структура работы должна подчиняться поставленным целям и задачам дипломной работы, соответствовать логике изложения. Знакомство с опубликованной литературой по выбранной теме помогает определить план и последовательность изложения материала. Проект будущей дипломной работы включает краткое обоснование выбора темы, определение ее актуальности, предмета и объекта исследования, формулировку цели и задач. План работы должен быть утвержден научным руководителем. Структура работы включает следующие элементы:

1. Титульный лист.

2. Содержание.

3. Введение.

4. Основная часть, состоящая из двух-трех глав и параграфов.

5. Заключение.

6. Список использованной литературы.

7. Приложения.

Составные части дипломной работы должны быть соразмерны по объему. Умение структурировать материал обучающийся демонстрирует при определении глав и параграфов работы, т.е. рабочего содержания. При этом следует помнить, что излишняя перегруженность плана множеством вопросов нецелесообразна. Оптимальный вариант – две главы, содержащие по два-три параграфа. Возможно более детальное представление материала в зависимости от темы, проблемы исследования.

Объем ВКР должен составлять 40-50 страниц печатного текста (без приложений).

### **Титульный лист**

Титульный лист имеет единую форму и реквизиты для всех дипломных работ. На нем указываются полное наименование учебного заведения; тема дипломной работы; ФИО автора (в именительном падеже); ученая степень и звание, ФИО научного руководителя. Образец оформления титульного листа дан в Приложении В.

## **Содержание**

В содержании последовательно пишутся названия частей работы в полном соответствии с текстом. Против каждого наименования в правой стороне листа указывается номер страницы, с которого начинается данная часть работы. Заголовки одинаковых степеней рубрикации необходимо размещать на одном уровне, друг под другом. Нумерация данных заголовков производится только арабскими цифрами Образец оформления содержания приведен в Приложении Г.

## **Введение**

Введение к дипломной paбoте должно отражать следующие моменты:

1. Обоснование выбора темы, определение ее актуальности и практической значимости.

2. Определение основной цели работы и подчиненных ей более частных задач.

3. Определение предмета и объекта исследования.

4. Методология и методика исследования;

5. Степень разработанности темы в науке. Необходимо дать краткую информацию об использованной научной литературе по данной теме с указанием основных авторов либо указать, что изученная отечественная и переводная литература не раскрывает выбранную тематику.

Объем введения должен быть в пределах 4-5 страниц.

## **Основная часть**

За введением следует основная часть, в которой излагаются наиболее общие положения, касающиеся темы дипломной работы, современное состояние изучаемой проблемы. Первая глава — теоретический раздел, в котором дается обзор используемых источников информации, нормативной базы по теме ВКР.

Вторая глава — практический (исследовательский) раздел, который посвящается анализу практического материала, полученного во время производственной (преддипломной) практики.

Вторая глава ВКР должна содержать не менее трех параграфов:

- первый параграф включает характеристику базы и методов исследования:

- второй параграф содержит:

- анализ конкретного материала по избранной теме;

- описание выявленных проблем и тенденций развития объекта и предмета изучения на основе анализа конкретного материала по избранной теме.

- третий параграф должен содержать описание способов решения выявленных проблем, а именно разработку предложений, рекомендаций, практических выводов по выявленным проблемам. Все предложения, рекомендации должны носить конкретный характер, позволяющий осуществить их практическое применение.

В ходе анализа могут использоваться таблицы, расчеты, формулы, схемы, диаграммы и графики.

В основной части обучающемуся необходимо раскрыть содержание темы, используя проблемный принцип изложения материала, а также грамотно описать

материал и методы проведённого исследования. Обзор литературы должен содержать логичное (в хронологическом или другом порядке) рассмотрение различных аспектов темы исследования, не должно быть беспорядочного изложения точек зрения различных авторов.

При написании данного раздела следует кратко изложить современное состояние вопроса, которому посвящена дипломная работа, обобщив мнения и данные различных авторов с указанием в тексте источника информации. В результате изучения литературы должно сформироваться представление о современном состоянии вопроса, выявиться имеющиеся противоречия и нерешенные задачи.

Важно помнить, что для написания дипломной работы нужны не только литературные источники, но и статистические, фактические материалы, на основе которых можно сделать обоснованные выводы о происходящих процессах и явлениях. Источниками получения этих данных могут быть: статистические сборники и справочники, различные информационные бюллетени и др.

Исследовательская часть дипломной работы является обязательным ее компонентом. Ее содержание должно полностью соответствовать поставленной в работе цели и выбранным для ее достижения задачам.

Автор дипломной работы делает самостоятельные выводы о путях решения изученных проблем.

Обычно для раскрытия темы в дипломной работе достаточно двух глав (теоретической и практический), которые делятся на параграфы. Использование подпараграфов не рекомендуется.

Каждая глава должна иметь свое содержательное название, как и параграфы. Теоретическая часть не может носить такие названия, как «Основная часть», «Теоретическая часть» или «Обзор литературы». Ее заголовки формулируются содержательно, проблемно, в соответствии с конкретной темой и методами работы над теоретическим материалом. То же самое относится и к исследовательской части. Название главы не должно дублировать название темы, а название подразделов – название глав. Формулировки должны быть лаконичными и отражать суть главы (подглавы).

Основная часть должна занимать большую часть работы.

### **Заключение**

Этот раздел должен содержать краткое изложение итогов проделанной работы и системно изложенные предложения. В нем необходимо указать возможные области применения полученных результатов и дать обоснование целесообразности дальнейшей разработки тех или иных вопросов, которые не получили в работе своего окончательного решения.

Заключение не должно составлять более 5 страниц текста.

### **Список использованной литературы**

Список содержит описание использованных в paбoте источников и помещается после Заключения. В список не включаются те источники, на которые

нет ссылок в тексте работы. В начале перечня указываются нормативные акты, использованные при написании дипломной работы. Акты располагаются по юридической силе, а равные по силе - в хронологическом порядке. Затем указываются монографии, книги нескольких авторов, статьи в сборниках, статьи в периодических изданиях в алфавитном порядке авторов и заглавий, интернетресурсы.

В списке использованных источников должно быть не менее 20 источников, выпущенных не позднее 5 лет назад, причем объем Интернет-ресурсов не должно превышать 20 % от общего количества источников.

### **Приложения**

В дипломной работе должны быть приложения, как правило, по материалам вспомогательного характера, которые были использованы автором в процессе разработки темы. К таким материалам относятся:

- различные положения, инструкции, копии документов; на основе которых выполнена дипломная работа;

- схемы, графики, диаграммы, таблицы, которые нецелесообразно размещать в тексте, так как они носят прикладной или иллюстративный характер;

- методики, диагностики, которые использованы автором дипломной работы в процессе изучения явления;

- иллюстративный материал, в том числе и примеры, на которые имеет место ссылка в тексте.

Приложения оформляются на последних страницах работы и не входят в её объем. Каждое приложение должно иметь тематический заголовок и номер.

### **1.3 Изучение литературы по теме дипломной работы**

Изучение литературы по выбранной теме необходимо начинать с общей литературы, чтобы получить представление об основных вопросах, к которым примыкает избранная тема, а затем уже вести поиск нового материала. Для анализа современных проблем следует прочитать литературу, опубликованную за последние годы (не позднее 5 лет). С этой целью необходимо обратиться к специальным периодическим изданиям, таким как «В помощь практикующей медицинской сестре», «Медицинская сестра», «Сестринское дело», «Справочник фельдшера и акушерки» и др. Выявить научные статьи по выбранной теме, можно используя методику «de visu», т.е. сплошного просмотра номера журнала. Просмотр следует проводить в обратнохронологическом порядке. Для учета просмотренных журналов необходимо завести карточку учета, где номера журналов, в которых материал не найден, зачеркиваются, а номера, в которых выявлена информация, обводятся кружком. Карточка учета поможет обучающемуся не дублировать проделанную работу, возвращаясь к уже просмотренным журналам, и поможет научному руководителю контролировать этот этап работы. Возможно использование электронных аналогов печатных журналов, принцип учета их такой же. Еще один метод выявления литературы - «метод снежного кома», суть которого заключается в

следующем: обучающийся находит монографическую работу по теме и, обратившись к его научно-вспомогательному аппарату (ссылки, список литературы), выявляет дополнительную литературу. Выбор методики поиска материала остается на усмотрение обучающегося, в том числе использование информационных ресурсов (электронные библиотеки, Интернет и др.), при этом обязательным условием является указание источника информации. В результате этой работы должен сформироваться список выявленных источников (нормативной базы и литературы).

Изучение научных публикаций рекомендуется вести по следующей схеме:

- общее ознакомление с произведением в целом по eго оглавлению;

- беглый просмотр его содержания;

- чтение материала в порядке расположения материала;

- выборочное чтение части произведения;

- выписка материалов, представляющих интерес;

- критическая оценка записанного, его редактирование в качестве фрагмента будущей работы.

При изучении литературы не нужно стремиться только к заимствованию материалов, нужно обдумывать полученную информацию и сопоставлять с полученной ранее.

### **1.4. Содержание основной части дипломной работы**

Основной текст разбивается на главы (две), поделенные на параграфы. В них освещаются вопросы темы. Желательно, чтобы главы, параграфы резко не отличались по объему.

Содержание глав диплома должно быть направлено на раскрытие темы диплома, а содержание параграфов раскрывать тему главы. Такая взаимосвязанность обеспечивает полноценное раскрытие темы.

Обычно содержание диплома представлено в рамках двух глав: первая является теоретической, а вторая практической.

В некоторых дипломных работах содержание включает в себя более трех глав. В этих случаях они могут быть подчинены функциональным направлениям в дипломе или раскрывать дополнительные аспекты вне основных глав. В этих случаях методические указания строго оговаривают содержание дипломной работы и каждой из ее глав.

Кроме теоретического и фактического (практического) положение рассматриваемой темы (проблемы), основная часть должна содержать и иной материал с кратким изложением истории рассматриваемых отношений. Необходим анализ (в хронологическом историческом аспекте) рассматриваемой проблемы, уровень разработанности в литературе и правоприменительной практике (со ссылкой на законодательство), завершив при этом изложение предложениями (рекомендациями) по совершенствованию регулирования рассматриваемых отношений, решаемых путем дополнения, исключения конкретного нормативного акта; предложения должны носить доказательственный характер. Приведены факты,

цифры, примеры, таблицы, графики и т.п.

### **1.5 Руководство выпускной квалификационной работой**

В обязанности руководителя ВКР входит:

- разработка задания на подготовку ВКР;

- разработка совместно с обучающимися плана ВКР;

- оказание помощи обучающемуся в разработке индивидуального графика работы на весь период выполнения ВКР;

- консультирование обучающегося по вопросам содержания и последовательности выполнения ВКР;

- оказание помощи обучающемуся в подборе необходимых источников;

- контроль хода выполнения ВКР в соответствии с установленным графиком в форме регулярного обсуждения руководителем и обучающимся хода работ;

- оказание помощи (консультирование обучающегося) в подготовке презентации и доклада для защиты ВКР;

- предоставление письменного отзыва на ВКР.

В отзыве руководителя ВКР указываются характерные особенности работы, ее достоинства и недостатки, а также отношение обучающегося к выполнению ВКР, проявленные (не проявленные) им способности, оцениваются уровень освоения общих и профессиональных компетенций, знания, умения обучающегося, продемонстрированные им при выполнении ВКР, а также степень самостоятельности обучающегося и его личный вклад в раскрытие проблем и разработку предложений по их решению Заканчивается отзыв выводом о возможности (невозможности) допуска ВКР к защите.

## **1.6 Рецензирование выпускных квалификационных работ**

ВКР подлежат обязательному рецензированию.

Рецензия должна включать:

- заключение о соответствии ВКР заявленной теме и заданию на нее;

- оценку качества выполнения каждого раздела ВКР;

- оценку степени разработки поставленных вопросов и практической значимости работы;

- общую оценку качества выполнения ВКР.

## **2 Работа над текстом дипломной работы**

## **2.1 Рубрикация текста**

В зависимости от характера текста (описательный или повествовательный) порядок изложения материала может быть от общего к частному или хронологический. При разбивке глав на параграфы необходимо учитывать правила логического деления. Во-первых, нужно перечислить все виды делимого понятия. Во-вторых, деление должно производиться по одному и тому же основанию.

Нумерация разделов работы производится арабскими цифрами, при этом

номера самых крупных частей состоят из одной цифры, номера составных частей – из двух цифр и т.д.

Заголовки глав и параграфов должны точно отражать содержание относящегося к ним текста, не должны сужать или расширять тот объем смысловой информации, который в них заключен.

## **2.2 Язык и стиль работы**

Язык и стиль работы позволяют судить об уровне культуры автора и о степени его подготовленности. Научный язык, как устный, так и письменный, имеет свои особенности, наиболее характерной из которых является формально-логический способ изложения материала. Важнейшим средством выражения логических связей являются специальные обороты, указывающие на последовательность развития мысли (затем, предварительно, итак и др.), противоречивые отношения (между тем; в то время, как; тем не менее; однако), причинно-следственные отношения (следовательно, вследствие, благодаря этому, к тому же), переход от одной мысли к другой (прежде чем перейти к…; рассмотрим; остановимся на….) итог, вывод (итак; таким образом; подведя итог; сказанное позволяет сделать вывод) (Приложение Д. Обороты научной речи).

Другой особенностью научного языка является прагматичность и отсутствие эмоций, поэтому не употребляется сравнительная степень прилагательного с приставкой «по» (помедленнее, поменьше), а также превосходная степень прилагательных с суффиксами -ейш и -айш (быстрейший, знаменитейший). Для образования превосходной степени используются слова «наиболее» и «наименее».

Стиль письменной научной речи – безличный монолог, поэтому изложение ведется от третьего лица. Как правило, в научных работах не употребляется местоимение «я», оно заменяется местоимением «мы», что подчеркивает объективизм изложения. Однако чрезмерно частое повторение «мы» в тексте производит неприятное впечатление, поэтому возможно прибегнуть к конструкциям, исключающим употребление этого местоимения, например, «думается», «представляется», или от третьего лица - «автор полагает».

Третьим необходимым качеством научной речи является краткость. Прежде всего, краткость означает умение избежать ненужных повторов, излишней детализации. Чаще всего многословие проявляется в употреблении лишних слов, не нужных по смыслу.

## **2.3 Цитирование**

Для подтверждения собственных доводов ссылкой на авторитетный источник применяются цитаты. Следует помнить, что цитаты должны использоваться тактично, по принципиальным вопросам и положениям. Излишне обильное цитирование, как правило, не допускается, так как свидетельствует о несамостоятельности работы.

Отсутствие цитат в работе свидетельствует либо о неумении работать с литературными источниками, либо о заимствовании чужих идей, без соответствующих ссылок.

Текст цитаты должен точно соответствовать тексту источника, нельзя сокращать слишком длинную цитату путем отбрасывания ее части, если это искажает смысл цитаты. Не допускается соединение двух цитат, это равносильно подделке. Общие требования к цитированию следующие:

1. Текст цитаты приводится с сохранением особенностей авторского написания.

2. Пропуск слов и предложений допускается только без искажения смысла цитаты и обозначается многоточием. Оно ставится в любом месте цитаты.

3. При цитировании каждая цитата должна сопровождаться ссылкой на источник, библиографическое описание которого строится в соответствии с требованиями библиографических стандартов.

4. При непрямом цитировании (при пересказе при изложении мыслей автора своими словами), дающем значительную экономию текста, следует быть предельно точным в изложении мыслей автора и корректным при оценке излагаемого давать ссылки на источник.

5. В конце текста цитаты в квадратных скобках указывается порядковый номер источника.

6. Если необходимо выразить отношение автора к отдельным положениям цитируемого теста, то после них ставят восклицательный и вопросительный знак, заключенный в круглые скобки.

## **3 Введение и Заключение как важные части дипломной работы**

## **3.1 Структура и написание Введения дипломной работы**

Введение является очень важной составной частью дипломной работы. Поэтому оно составляется после написания основной части дипломной работы. Дело в том, что по мере написания составляется и Введение (актуальность, новизна и др.). Введение раскрывает обоснование необходимости исследования выбранной студентом проблемы и представляет схему проведения дипломного исследования.

Введение условно можно разделить на несколько частей:

I. Актуальность дипломной работы; степень разработанности исследуемой темы; проблемы.

II. Цель и задачи (они раскрывают путь к достижению цели).

III. Объект и предмет исследования.

IV. Методы, используемые при написании дипломной работы.

V. Элементы научной новизны в работе.

VI. Научная новизна и практическая значимость исследуемой проблемы.

VII. Краткое описание структуры.

*Актуальность темы дипломной работы* характеризует ее современность, жизненность, насущность, важность, значительность. Иными словами – это аргументация необходимости исследования темы дипломной работы, раскрытие реальной потребности в ее изучении и необходимости выработки практических рекомендаций.

Актуальность дипломной работы не должна занимать более 2 листов введения дипломной работы. Обязательно должны присутствовать следующие слова: *актуальность и практический аспект данных проблем связаны с тем ….* или *актуальность дипломной работы заключается (или проявляется) в следующем….* или *вопросы, касающиеся того-то и того-то являются очень актуальными*. Либо просто *Актуальность дипломной работы,* а потом начинаете с нового предложения.

После описания актуальности темы можно написать: *актуальность темы дипломной работы связана со значительным распространением исследуемого явления и заключается в необходимости разработки рекомендаций по совершенствованию работы в рассматриваемой области.*

*Цель дипломной работы* показывает то, чего хочет достичь обучающийся в своей исследовательской деятельности, цель показывает какой конечный результат необходимо достигнуть в дипломной работе. Цель работы - это решение проблемы, ответ на вопрос, который был сформулирован в разделе «актуальность». Цель не должна формулироваться как процесс (например: *изучение последствий абортов*), а как результат через отглагольное существительное (например, *выявление, определение, обобщение, внедрение*) или через глагол (выявить, *определить воздействие, обобщить, внедрить, выяснить, доказать*). Она должна быть достижима и проверяема.

*Задачи* раскрывают путь к достижению цели. Каждой задаче, как правило, посвящена глава (либо параграф) дипломной работы. Задачи могут вводиться словами:

#### - выявить;

- раскрыть;
- изучить;
- разработать;
- исследовать;
- проанализировать;
- систематизировать;
- уточнить и т.д.

Количество задач должно быть 4-5. Задачи обязательно должны быть отражены в заключении.

Задачи определяют структуру работы. В идеале - 1 задача = 1 параграфу дипломной работы.

*Объект исследования дипломной работы* – это определенная область реальности, социальное явление, которое существует независимо от исследователя.

*Предмет исследования* – это значимые с теоретической или практической точки зрения особенности, свойства или стороны объекта. Предмет исследования показывает через что будет познаваться объект. В каждом объекте исследования существует несколько предметов исследования и концентрация

внимания на одном из них означает, что другие предметы исследования данного объекта просто остаются в стороне от интересов исследователя.

Объект исследования отвечает на вопрос: что рассматривается в исследовании? Например, сестринский процесс, деятельность медицинской сестры и др.

Предмет исследования отвечает на вопрос: как рассматривается объект, какие отношения, свойства, аспекты и функции раскрывает данное исследование.

Предметом исследования могут быть содержание, формы и методы медицинского воздействия, этапы сестринского процесса, отношения между пациентом и медицинской сестрой и т.д.

Предмет в дипломной работе - это элемент общественной жизни, с относительной автономностью существования. Объект отражает проблемную ситуацию, рассматривает предмет во всех его взаимосвязях. Объект всегда шире, чем его предмет. Если объект - это область деятельности, то предмет - это изучаемый процесс в рамках объекта дипломной работы. Предмет во введении к дипломной работе указывается после определения объекта.

Предмет исследования тесно связан с целью исследования, например, если *цель - выявить условия…, то предмет – условия…; цель – описать методику…, то предмет – методика…; цель – описать технологию…, предмет – технология… и т.д.*

*Пример 1.*

*Объектом исследования является медицинская помощь на дому*

*Предметом исследования является зависимость качества медицинской помощи на дому от организации сестринского дела.*

*Пример 2.*

*Объект исследования – дети 12-летнего возраста. Предмет исследования – особенности поведения детей 12-летнего возраста.*

*Пример 3.*

*Объект исследования: процесс совершенствования профессиональной компетентности медицинских работников.* 

*Предмет исследования: Организационные условия привлечения собственных ресурсов лечебного учреждения для совершенствования профессиональной компетентности медицинских работников среднего звена.* 

*Методы исследования.* Методы – это способы, приемы познания объекта. В любой дипломной работе используется метод анализа литературы, анализа нормативно-правовой документации по теме дипломной, а также анализ документов, архивов и проч.

В дипломной работе можно использовать следующие методы:

• анализ литературы;

• анализ нормативно-правовой документации по теме дипломной;

• изучение и обобщение отечественной и зарубежной практики;

• сравнение;

• интервьюирование;

- моделирование;
- синтез;
- теоретический анализ и синтез,
- абстрагирование,
- конкретизация и идеализация,
- индукция и дедукция,
- аналогия,
- классификация,
- обобщение,
- исторический метод и т.д.

Научная новизна дипломной работы формулируется в зависимости от характера и сущности выбранной темы диплома. Научная новизна формулируется по-разному для теоретических дипломов и дипломов практической направленности.

Так, в первом случае она определяется тем, что нового внесено в теорию и методику исследуемого предмета, а во втором – она определяется результатом, который был получен впервые, подтвержден или обновлен либо развивает и уточняет сложившиеся ранее научные представления об исследуемом предмете и практические достижения.

Практическая значимость зависит от новизны дипломной и обуславливает необходимость ее написания. Иными словами, определить практическую значимость – значит определить результаты, которые требуется достигнуть. Это очень важный элемент введения к дипломной работе.

В заключение раздела «Введение» необходимо описать структуру дипломной работы.

*Пример.*

*Введение раскрывает актуальность, определяет степень научной разработки темы, объект, предмет, цель, задачи и методы исследования, раскрывает теоретическую и практическую значимость работы.*

*В первой главе рассматриваются общие классификации…...*

*Вторая глава посвящена…….*

*В заключении подводятся итоги исследования, формируются окончательные выводы по рассматриваемой теме.*

### **3.2 Подготовка Заключения дипломной работы**

Заключение дипломной подводит итог проделанному исследованию в той или иной области. Иными словами, заключение дипломной работы – это ее логическое завершение. В заключении делаются краткие, но емкие выводы по написанному материалу.

Объем заключения к дипломной работе составляет 3 – 5 страниц. Мысленно следует разделить заключение дипломной работы на 3 составляющие:

- краткие, но емкие теоретические выводы;

- выводы по практической (аналитической) главе дипломной;

- предложения по совершенствованию объекта исследования.

Любая научная работа должна быть написана научным стилем изложения, поэтому используйте местоимения «мы считаем», «нами предложено» и т. д.

В заключение дипломной работы обычно отмечается, как выполнены задачи и достигнута ли цель, поставленная во введении, содержатся основные результаты проведенного исследования, а также выводы, сделанные автором на их основе. Выводы должны соответствовать поставленным задачам, допускается несколько выводов на одну задачу. Обосновывается, какие следствия, вплоть до их практического или теоретического использования, можно получить из данной работы. Количество выводов не должно быть меньше поставленных задач. Выводы должны быть четкими, ясными, отражать полученные результаты. По сделанным выводам необходимо сделать рекомендации с возможностью их применения на практике.

### **4 Составление списка использованной литературы**

Список использованной литературы представляет собой перечень всех литературных источников, использованных при выполнении работы. Он должен включать научную, инструктивно-методическую, нормативную, другую специальную литературу, а также фундаментальные исследования по теме выпускной работы.

В качестве литературы используются учебники, учебные пособия, монографии, статьи научных периодических изданий, статьи сборников научных трудов, справочная литература, словари, справочники, энциклопедии, нормативные документы.

Список литературы включает только упоминаемые или цитируемые в работе литературные источники.

Список литературы:

- является органической частью любой учебной или научно-исследовательской работы и помещается после основного текста работы;

- позволяет автору документально подтвердить достоверность и точность приводимых в тексте заимствований (таблиц, иллюстраций, формул, цитат, фактов, текстов памятников и документов);

- характеризует степень изученности конкретной проблемы автором;

- представляет самостоятельную ценность, как справочный аппарат для других исследователей;

- является простейшим библиографическим пособием, поэтому каждый документ, включенный в список, должен быть описан в соответствии с требованиями ГОСТ 7.1-2003. Библиографическая запись. Библиографическое описание. Общие требования и правила составления; ГОСТ 7.80-2000 Библиографическая запись. Заголовок: Общие требования и правила составления, ГОСТ 7.0.12-2011. Библиографическая запись. Сокращение слов и словосочетаний в русском языке.

Список использованной литературы включает только упоминаемые или цитируемые в работе литературные источники.

### **5 Основные требования к оформлению дипломной работы**

### **5.1 Общие требования к оформлению**

Дипломная работа выполняется на одной стороне листа формата А4, при этом устанавливают следующие параметры страницы:

- верхнее и нижнее поля  $-20$  мм;

- левое поле – 30 мм;

- правое поле – 10 мм.

Установленные размеры страницы сохраняют на всех листах дипломной работы.

Текст набирается в редакторе Word для Windows шрифтом 12 или 14, Times New Roman, прямым (не курсивом), черного цвета. Абзацы в тексте начинают отступом 1,25 см (для таблиц и рисунков отступ первой строки – НЕТ).

Рекомендуемый межстрочный интервал  $-1,5$ , интервалы перед, после  $-0$  пт.

Текст дипломной работы выравнивается по ширине страницы.

Страницы работы нумеруются арабскими цифрами, соблюдая сквозную нумерацию по всему тексту. Номер страницы проставляется в центре нижней части страницы.

Отсчет страниц начинают с первого (титульного) листа, но нумерация страниц проставляется, начиная с 3 страницы работы (после титульного листа и содержания).

В тексте дипломной работы и на титульном листе не должны использоваться цветные вставки текста, не относящиеся к работе рисунки, различные рамки, украшения и т.д.

### **5.2 Заголовки**

Основной текст разделяют на разделы (главы), подразделы (подглавы, параграфы). Разделы (главы) нумеруют в пределах всего документа арабскими цифрами (Глава 1).

Параграфы должны иметь нумерацию в пределах каждого раздела. Номер подраздела состоит из номеров раздела и подраздела, разделенных точкой. В конце номера подраздела точка не ставится.

### *Пример:*

*1.1 Женское бесплодие: этиология, социальные последствия*

Разделы и подразделы должны иметь заголовки. Заголовки должны четко и кратко отражать содержание разделов, подразделов. Заголовки глав и параграфов пишутся с прописной буквы, выделяются жирным шрифтом. Точка в конце заголовков и подзаголовков не проставляется. Переносы слов в заголовках не

допускаются. Если заголовок состоит из двух предложений, их разделяют точкой. Заголовок главы размещают по центру страницы, а заголовок параграфа - «по ширине страницы» с абзацным отступом.

Расстояние между заголовком главы и заголовком параграфа должно быть равно трем междустрочным интервалам (пропущено две строки). Расстояние между заголовком параграфа и текстом должно быть равно двум междустрочным интервалам (пропущена одна строка).

Заголовки - «Содержание», «Введение», «Заключение» и «Список использованной литературы» - пишут с прописной буквы, размещают по центру страницы, выделяют жирным шрифтом.

Каждый раздел дипломной работы (содержание, введение, главы, заключение, список использованной литературы) рекомендуется начинать с нового листа. Начинать с нового листа параграф внутри одной главы необязательно. Между параграфами делается отступ, равный двум междустрочным интервалам (пропущена одна строка).

Каждое перечисление внутри текста записывают с абзаца. Перед каждой позицией перечисления следует ставить дефис.

*Пример*

- *-*
- *-*
- *-*

Если в тексте документа есть ссылки на одно из перечислений, то обозначать позиции следует строчной буквой, после которой ставится скобка. Для дальнейшей, детализации перечислений необходимо использовать арабские цифры, после которых, ставится скобка, а запись производится с абзацного отступа, как показано в примере.

*Пример: К числу наиболее распространенных вспомогательных репродуктивных технологий (ВРТ) современности относятся:*

*а) экстракорпоральное оплодотворение (ЭКО).*

*б) микроманипуляции на гаметах при лечении мужского бесплодия:*

*1) частичное рассечение зоны блестящей оболочки;*

*2) субзональное оплодотворение.*

*в) вспомогательные методы репродукции с помощью донорских ооцитов и эмбрионов.*

## **5.3 Изложение текста в дипломной работе**

Наименования, приводимые в тексте дипломной работе и на иллюстрациях, должны быть одинаковыми.

Работа должна быть написана логически последовательно, литературным языком. Не следует употреблять как излишне пространных и сложно построенных предложений, так и чрезмерно кратких, лаконичных фраз, слабо связанных между собой, допускающих двойное толкование и т.п.

В работе должны применяться научные термины, обозначения и определения, установленные соответствующими стандартами, а при их отсутствии общепринятые в научной литературе.

Если в тексте дипломной работы принята специфическая терминология, то после содержания или в конце работы (перед списком литературы) должен быть приведен перечень принятых терминов с соответствующими разъяснениями (Список сокращений). Перечень включают в содержание документа (Приложение Е. Список сокращения терминов в медицине).

В текстовой части работы все слова должны быть написаны полностью, за исключением общепринятых сокращений. Общепринятые буквенные аббревиатуры (ВОЗ, МКБ. ЛФК и др.) не требуют расшифровки в тексте.

Допускаются сокращения: т.е., т.п., пр., см.(смотри), г.(год), акад.(академик), проф.(профессор), г.(город), обл.(область).

Слова «и другие», «и тому подобное», «и прочие», «так называемый», «так как» в тексте не сокращаются.

Если специальные буквенные аббревиатуры малоизвестны, но в тексте часто повторяются, то при первом упоминании пишется полное название, а в скобках дают буквенную аббревиатуру, которой в дальнейшем пользуются.

При наборе текста также необходимо соблюдать следующие правила:

- не допускать 2 и более пробелов;

- не делать абзацный отступ пробелами и табуляцией.

В тексте не допускается:

- применять обороты разговорной речи, профессионализмы;

- применять для одного и того же понятия различные научные термины, близкие по смыслу (синонимы), а также иностранные слова и термины при наличии равнозначных слов и терминов в русском языке;

- применять произвольные словообразования;

- применять сокращения слов, кроме установленных правилами русской орфографии, соответствующими государственными стандартами, а также в данном документе;

Фамилии, названия учреждений, организаций, фирм, название изделий и другие имена собственные, в работе приводят на языке оригинала. Допускается обозначать имена собственные и названия организаций в переводе на язык работы с добавлением (при первом упоминании) оригинального названия.

При упоминании в тексте тех или иных лиц их инициалы всегда должны стоять перед фамилией, а не наоборот. Исключением из этого правила являются библиографические списки, внутритекстовые и подстрочные примечания, в которых инициалы ставятся всегда после фамилии.

Недопустимо помещать инициалы в конце строки, а фамилии давать в следующей строке.

Черточки, используемые при вводе текста, бывают двух типов.

Первый тип – это «дефис», который употребляется в знаках переноса, в таких словах, как когда-нибудь, что-то Санкт-Петербург, интернет-сайт, по-новому, иванда-марья, мать-и-мачеха, во-первых, и им подобных. Дефис никогда не отделяется от предшествующего и последующего символов, не отбивается пробелами.

Второй тип – это знак «тире». Он существенно шире дефиса: «–». Тире внутри текста отделяют от предшествующего и последующего символов, отбивается пробелами, но между цифрами в значении «от–до» от них не отделяют (например, интервал 45–60).

Правильно: студент-заочник (дефис), знание – сила (тире).

Неправильно: студент–заочник, знание - сила.

Точка, запятая, точка с запятой «;», двоеточие «:», восклицательный знак «!», вопросительный «?» знаки в тексте не отделяются от предшествующего им символа, не отбиваются пробелами.

Необходимо обращать внимание на грамотное использование сокращений и числительных. В частности, порядковые числительные, входящие в состав сложных слов, пишутся цифрами (15-процентный раствор, 30-летние). При записи арабскими цифрами числительные имеют падежные окончания – 50-х, 11-го. 3-я и т.д., при перечислении порядковых числительных окончание ставится только один раз, например, школьники 10 и 11-го классов. Не ставится падежное окончание, если порядковое числительное стоит после существительного, к которому оно относится, например, глава третья – гл.3. Порядковые числительные, записанные римскими цифрами не имеют падежных окончаний – XX век (не ХХ-й век).

Не рекомендуется вести изложение от первого лица единственного числа: «я наблюдал», «я считаю», «по моему мнению» и т.п. Корректнее использовать местоимение «мы», но желательно обойтись и без него. Допускаются обороты с сохранением первого лица множественного числа, в которых исключается местоимение «мы», т.е. фразы строятся с употреблением слов «наблюдаем», «устанавливаем», «имеем». Можно использовать выражения: «на наш взгляд», «по нашему мнению», однако предпочтительнее писать «по мнению автора (курсовой работы)» или выражать ту же мысль в безличной форме: «изучение опыта работы предприятия свидетельствует о том, что...», «на основе выполненного анализа можно утверждать...», «проведенные исследования подтвердили...» и т. п.

В дипломной работе должно быть соблюдено единство стиля изложения, обеспечена орфографическая, синтаксическая и стилистическая грамотность в соответствии с нормами современного русского языка.

## **5.4 Оформление иллюстраций**

Использование в дипломной работе рисунков, графиков, схем значительно повышает наглядность информации. Количество иллюстраций должно быть достаточным для пояснения излагаемого текста.

Любой иллюстративный материал должен обозначаться как «рисунок». Недопустимо применение слов «схема», «график» и т.п.

Иллюстрации могут быть расположены как по тексту документа, так и в конце его. Иллюстрации, за исключением иллюстраций приложений, следует нумеровать арабскими цифрами сквозной нумерации.

Под каждым рисунком, через 1,5 интервала, пишется слово «Рисунок» полностью с первой прописной буквы посередине строки, далее указывается его номер (без точки), при необходимости ставится название без кавычек, переносов, без точки в конце: Рисунок 1 — Структура заболеваемости.

Если название не умещается в одну строку, то следующая строка названия располагается ниже на 0,5 интервала.

Отступ между названием рисунка и последующим текстом равен одному междустрочному интервалу.

Если количество рисунков в работе незначительно (3-4), то допускается их сквозная нумерация по всему тексту без указания раздела. Если рисунок один, то он обозначается «Рисунок 1». Допускается нумеровать иллюстрации в пределах главы. В этом случае номер иллюстрации состоит из номера главы и порядкового номера иллюстрации, разделенных точкой. Например – Рисунок 1.1.

Иллюстрации каждого приложения обозначают отдельной нумерацией арабскими цифрами с добавлением перед цифрой обозначения приложения. Например – Рисунок А.3.

При ссылках на иллюстрации следует писать «… в соответствии с рисунком 2» при сквозной нумерации и «… в соответствии с рисунком 1.2» при нумерации в пределах главы.

*Пример оформления рисунка*

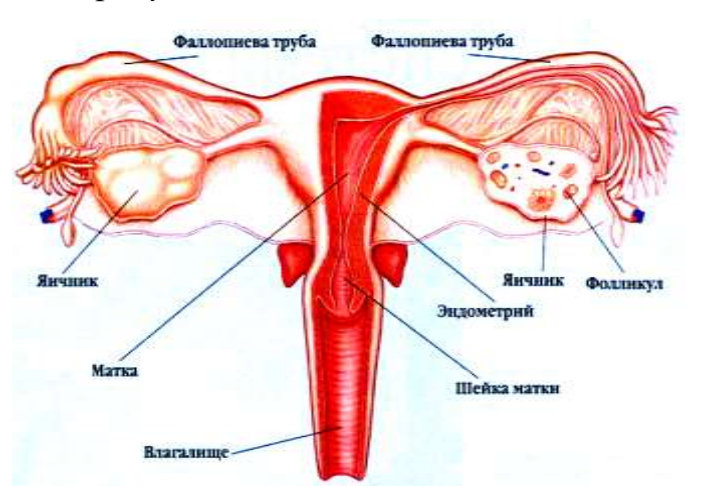

*Рисунок 1 – Органы женской репродуктивной системы*

В дипломной работе в качестве иллюстративного материала чаще используются диаграммы

Диаграмма – способ графического изображения результатов исследования (полученных показателей).

Виды диаграмм:

*Секторная (круговая), внутристолбиковая диаграмма* применяется для изображения структуры показателя, например, заболеваемости с временной утратой трудоспособности или структуры смерти населения, где в круге, в столбике каждый компонент в соответствии со своим удельным весом занимает определенный сектор, часть.

Радиусом произвольного размера описывается окружность, которая принимается за 100%; при этом 1% соответствует 3,6° окружности. На окружности откладываются отрезки, соответствующие величинам распределяемой совокупности. Соответствующие этим градусам отрезки соединяются линиями с центром окружности, образуя секторы.

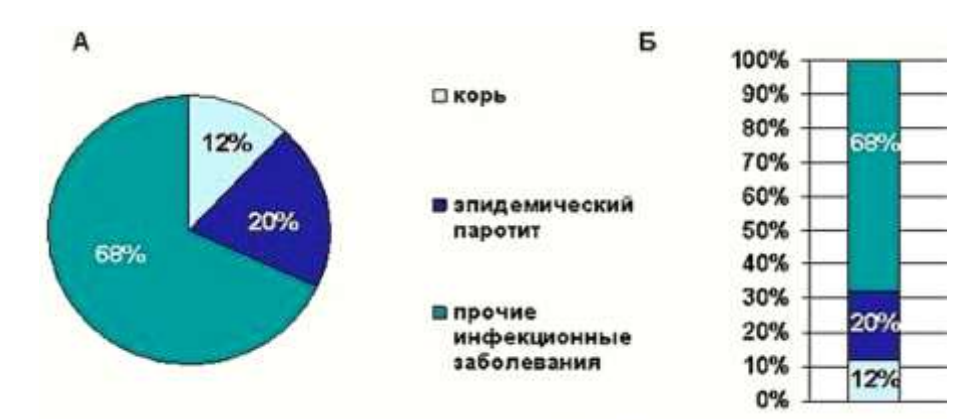

*Рисунок 2 – Распределение инфекционных заболеваний по нозологическим формам (в % к итогу). А – секторная, Б – внутристолбиковая.*

*Линейные диаграммы (график)* применяются для изображения динамики явления (изменение показателей во времени).

В соответствии с установленными требованиями к построению графиков необходимо соблюдать соотношение между масштабом по оси абсцисс и ординат как равное 3:4 или 5:8. В данном случае график будет более наглядным.

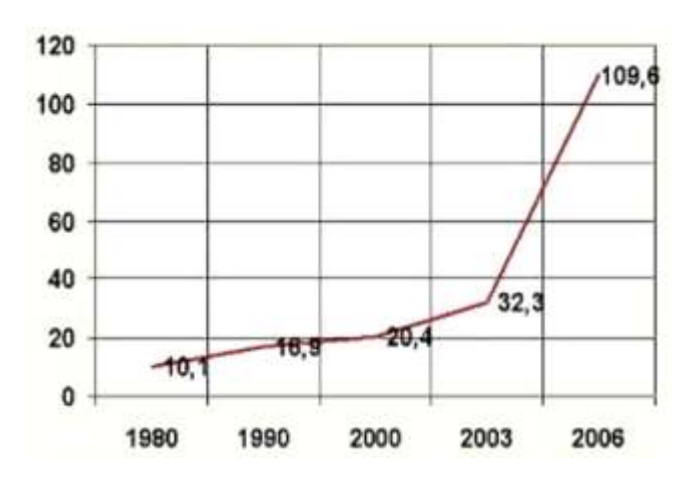

*Рисунок 3 – Частота распространения наркомании в РФ за период 1980-2006 гг (на 10000 населения)*

*Радиальная диаграмма* - является разновидностью линейной диаграммы, применяется для изображения динамики явления за замкнутый цикл времени: сутки, неделя, месяц, год. Например, сезонные колебания инфекционной заболеваемости, суточные колебания числа вызовов скорой помощи, колебания по дням недели числа выписываемых и госпитализируемых в стационары больных и т.д.

Радиальная диаграмма строится на основе окружности:

- окружность делят при помощи транспортира на число секторов, соответствующее интервалам времени изучаемого цикла: 4 сектора при изучении явления за кварталы года, 7 секторов при изучении явления за дни недели, 12 секторов при изучении явления за год и т.д. На каждом радиусе откладывают в выбранном масштабе число встречаемости случаев. Начинать необходимо с нуля градусов дуги окружности и продолжать далее по часовой стрелке. Конечные точки отрезков соединяются линиями.

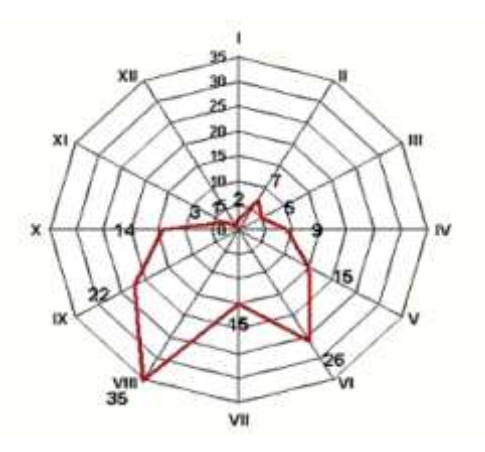

*Рисунок 4 – Сезонные изменения числа случаев заболеваний дизентерией за изучаемый год в городе Н.*

*Столбиковые диаграммы***.** В виде столбиков целесообразно изображать интенсивные показатели для одного периода, но для разных заболеваний, территорий, коллективов или, наоборот, в разные периоды времени, но для одного заболевания, территории, коллектива.

При построении столбиковых диаграмм основание располагают на оси абсцисс. На оси ординат отмечают величину изучаемого признака в принятом масштабе. Ширина столбиков должна быть одинаковой. Столбики могут располагаться как на расстоянии друг от друга, так и рядом друг с другом.

Столбиковые диаграммы могут быть:

- вертикальными;

областное государственное бюджетное профессиональное образовательное учреждение «Саянский медицинский колледж»

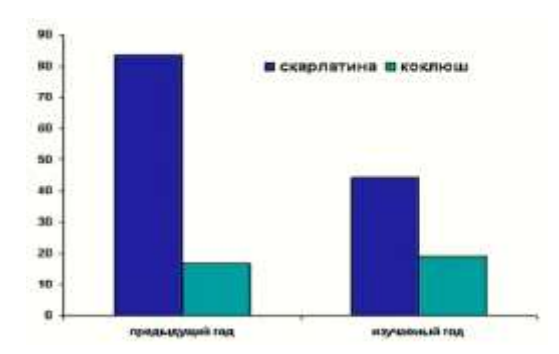

*Рисунок 5 – Заболеваемость населения РФ скарлатиной и коклюшем за предыдущий и изучаемый годы (на 100000 населения)*

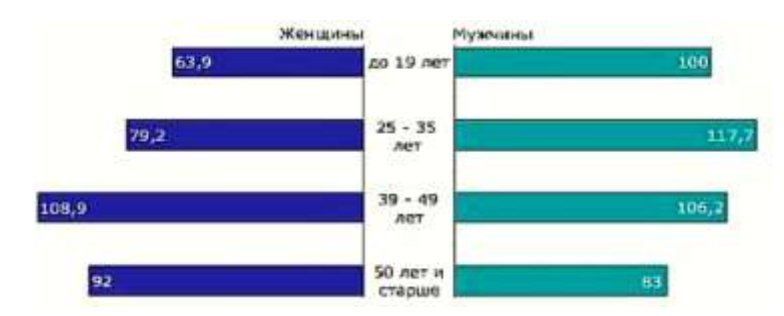

#### - горизонтальными (тогда они еще называются ленточными).

*Рисунок 6 – Число случаев заболеваний с временной утратой трудоспособности на 100 работающих различного пола и возраста на предприятии, в изучаемом году*

### **5.5 Оформление приложений**

Материал, дополняющий текст дипломной работы, допускается помещать в приложениях. Приложениями могут быть, например, графический материал, таблицы большого формата, расчеты, описания алгоритмов, приборов и т.д.

Приложения оформляют как продолжение работы. Они имеют общую с остальной частью дипломной работы сквозную нумерацию страниц, но в его общий объем не включаются.

Приложения обозначают заглавными буквами русского алфавита, начиная с А, за исключением букв Ё, З, Й, О, Ч, Ь, Ы, Ъ. После слова «Приложение» следует буква, обозначающая его последовательность, например, Приложение А.

В тексте дипломной работы на все приложения должны быть даны ссылки с использованием круглых скобок (Приложение А). Приложения располагают в порядке ссылок на них в тексте дипломной работы.

Каждое приложение следует начинать с новой страницы с указанием наверху посередине страницы слова «Приложение» и его обозначения. Приложение должно иметь заголовок, который записывают симметрично относительно текста с прописной буквы отдельной строкой.

## **5.6 Таблицы**

Таблицы применяют для лучшей наглядности и удобства сравнения показателей. Название таблицы, при его наличии, должно отражать ее содержание, быть точным, кратким.

Цифровой материал, как правило, оформляют в виде таблицы

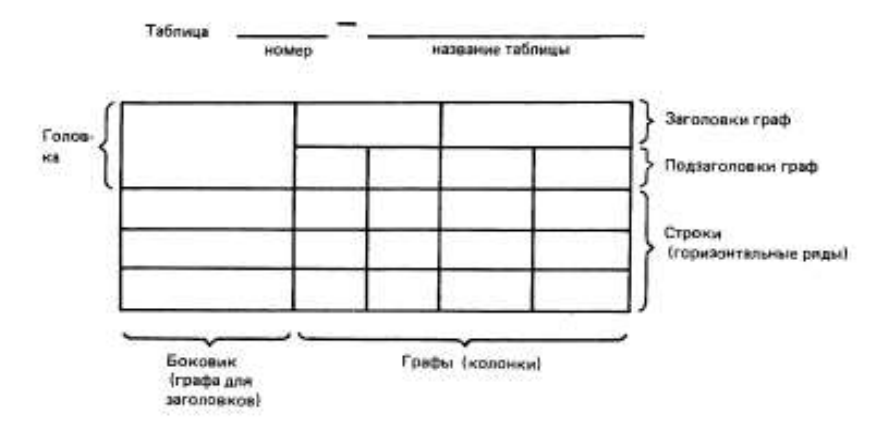

Таблицы нумеруются арабскими цифрами сквозной нумерации в пределах всей работы по порядку их расположения в тексте цифрами 1,2, 3 и т.д. до конца работы. Слово «Таблица» и заголовок должны начинаться с прописной буквы, значок «№» перед порядковым номером и точка после него не ставятся. Название следует помещать слева над таблицей (например, Таблица 1 - Название таблицы).

Допускается нумерация двойными цифрами, которая начинается заново в каждом разделе курсовой работы (например, таблица 1.2 – вторая таблица первого раздела).

Таблицы, вынесенные в приложения, в общую нумерацию не включаются.

Для таблиц рекомендуется шрифт на два размера меньше основного текста, межстрочный интервал – одинарный.

Каждая таблица должна иметь четкие обозначения строк и столбцов. Обязательно указываются единицы измерения. В названии граф (столбцов) и строк таблицы можно применять шрифты различного размера. Заголовки граф и строк таблицы следует писать с прописной буквы, а подзаголовки граф — со строчной буквы, если они составляют одно предложение с заголовком, или с прописной буквы, если они имеют самостоятельное значение. В конце заголовков и подзаголовков таблиц точки не ставят. Заголовки и подзаголовки граф указывают в единственном числе.

Горизонтальные и вертикальные линии, разграничивающие строки таблицы, допускается не проводить, если их отсутствие не затрудняет пользование таблицей.

Заголовки столбцов записываются параллельно строкам таблицы. При необходимости допускается перпендикулярное расположение заголовков.

Высота строк таблицы должна быть не менее 8 мм.

В тексте дается разбор таблицы, в котором не повторяются приводимые в таблице показатели, а даются заключения и обобщения из ее материалов.

На все таблицы текста дипломной работы должны быть приведены ссылки в тексте документа, при ссылке следует писать слово «Таблица» с указанием ее номера.

Таблицу, в зависимости от ее размера, помещают под текстом, в котором впервые дана ссылка на нее, или на следующей странице, а при необходимости, в приложении к документу.

Если таблица длинная и не умещается на листе, нужно разделить ее на части для переноса их на другие страницы. Слово «Таблица 1» указывают один раз слева над первой частью, над другими частями пишут слова «Продолжение таблицы» с указанием ее номера.

## *Пример оформления таблицы Таблица 1 - Диспансеризация гинекологических больных за 2013 год*

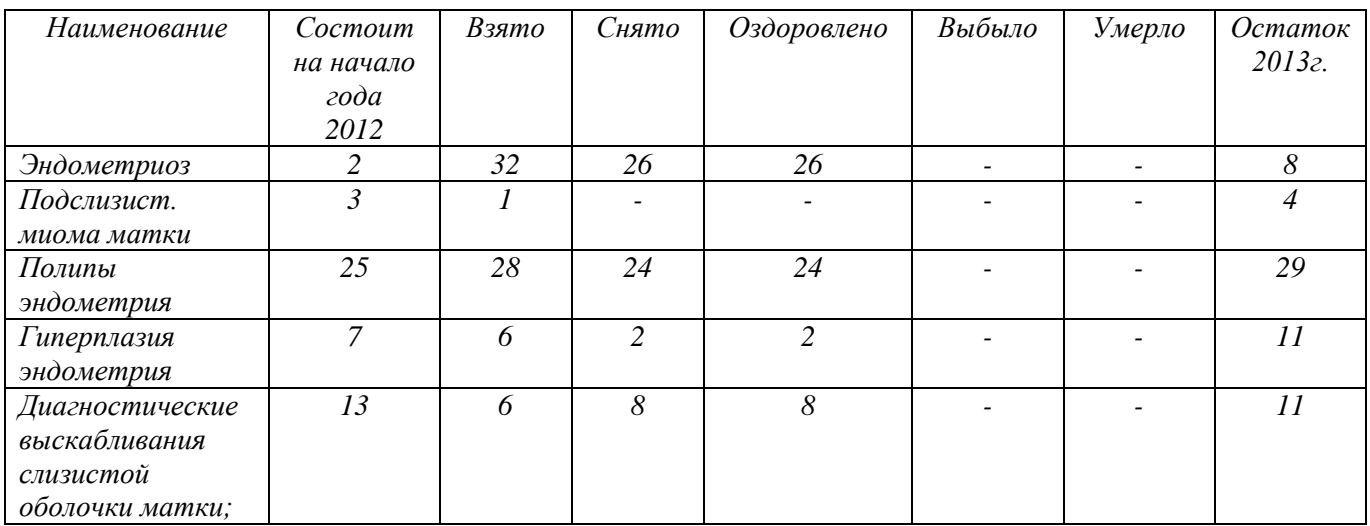

*Продолжение таблицы 1* 

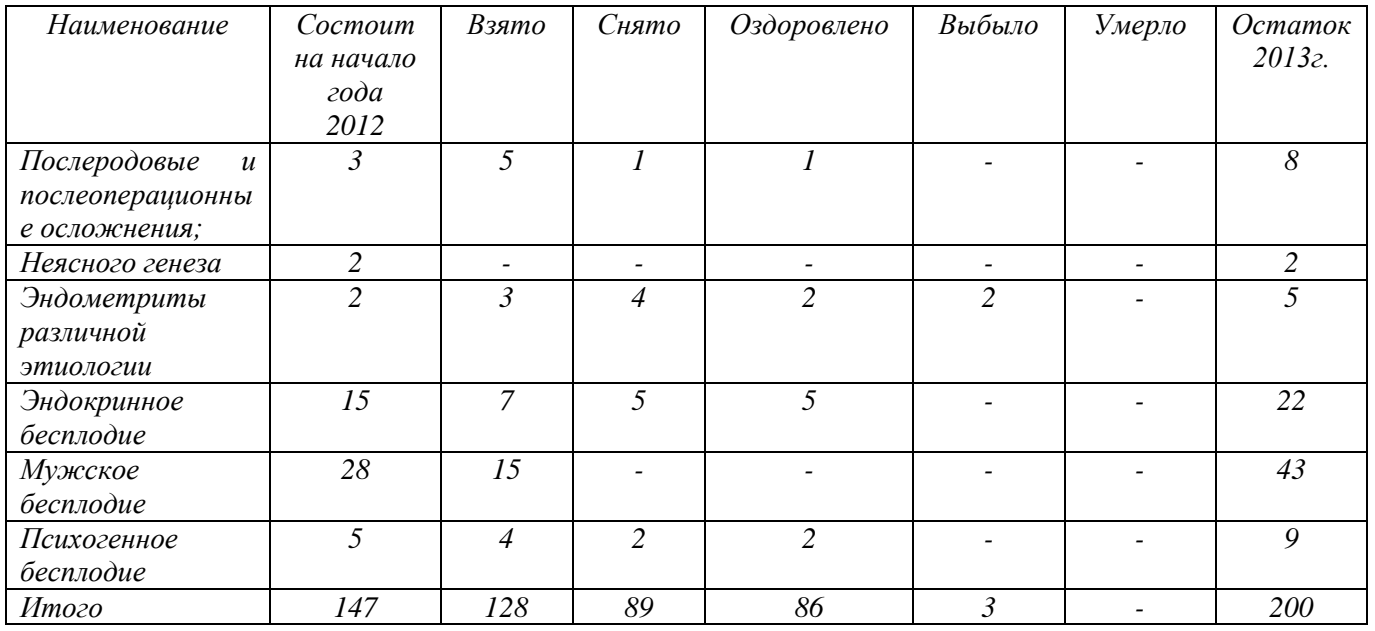

Если в конце страницы таблица прерывается и ее продолжение будет на следующей странице, в первой части таблицы нижнюю горизонтальную линию, отграничивающую таблицу, не проводят.

Графу «Номер по порядку» в таблицу включать не допускается.

При необходимости нумерации показателей, параметров или других данных, порядковые номера указываются в первой графе (столбце) таблицы непосредственно перед их наименованием.

*Таблица 2 - Продолжительность жизни больных при хромосомных аномалиях*

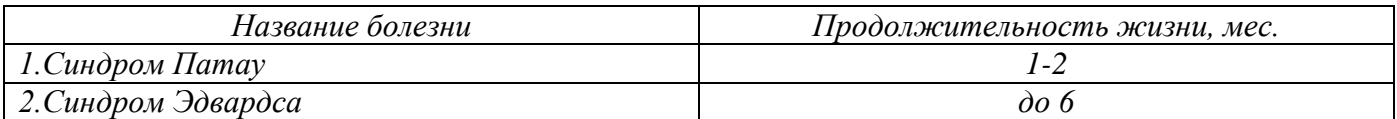

Нумерация граф таблицы арабскими цифрами допускается в тех случаях, когда в тексте документа имеются ссылки на них, при делении таблицы на части, а также при переносе части таблицы на следующую страницу.

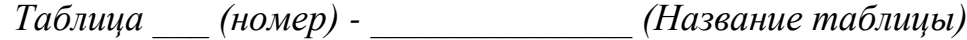

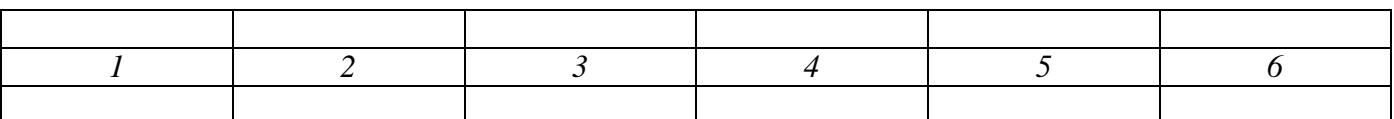

Если все показатели, приведенные в графах таблицы, выражены в одной и той же единице физической величины, то ее обозначение необходимо помещать над таблицей справа, а при делении таблицы на части – над каждой ее частью. Если в графе таблицы помещены значения одной и той же величины, то обозначение единицы измерения указывают в заголовке (подзаголовке) этой графы.

При отсутствии отдельных данных в таблице ставится прочерк (тире).

Цифры в графах таблиц должны проставляться так, чтобы разряды чисел во всей графе были расположены один под другим, если они относятся к одному показателю. В одной графе должно быть соблюдено, как правило, одинаковое количество десятичных знаков для всех значений величин.

### **5.7 Оформление ссылок на литературные источники**

Библиографические ссылки употребляются при использовании нормативных документов, других источников, при цитировании.

Оформление ссылок регламентируется ГОСТ Р 7.0.5-2008 «Библиографическая ссылка. Общие требования и правила составления».

Библиографическая ссылка является частью справочного аппарата документа и служит источником библиографической информации о документах – объектах ссылки.

Библиографическая ссылка содержит библиографические сведения о цитируемом, рассматриваемом или упоминаемом в тексте документа другом документе (его составной части или группе документов), необходимые и достаточные для его идентификации, поиска и общей характеристики.

По месту расположения в документе библиографические ссылки делятся на подстрочные, внутритекстовые и затекстовые.

Подстрочная ссылка – это ссылка, располагающаяся внизу страницы, под строками основного текста, то которого она отделяется горизонтальной чертой произвольной длины. Подстрочные библиографические ссылки нумеруют в последовательном порядке на каждой странице. На следующей странице нумерацию ссылок начинают сначала.

### *Пример:*

*«Нарушения магистрального кровотока сопровождаются ишемическими и реперфузионными повреждениями тонкой кишки, тяжесть которых зависит от уровня ишемии, развития коллатералей, а также общего состояния организма.»<sup>1</sup>*

*\_\_\_\_\_\_\_\_\_\_\_\_\_\_\_\_\_\_\_\_\_\_\_\_\_\_\_\_\_\_\_\_\_\_\_\_\_\_\_\_\_\_\_\_\_\_\_\_\_\_\_\_\_\_\_\_\_\_\_\_\_\_\_\_\_\_\_\_\_\_\_\_\_\_\_\_\_\_\_\_\_\_\_\_\_\_\_\_\_\_\_\_\_\_\_\_\_\_\_\_\_\_\_\_\_\_\_\_\_\_\_\_\_\_\_\_\_\_\_ <sup>1</sup> Кувшинов А.Г. Закономерности развития бактериальной транслокации при остром прекращении магистрального кровотока в бассейне краниальных брыжеечных сосудов // Бюлл. ВСНЦ СО РАМН. 2003. №5. С.114-118.*

Внутритекстовая ссылка – это ссылка на источник, приводимая непосредственно в строке после цитаты, к которой относится. Такую ссылку заключают в круглые скобки.

### *Пример:*

*«Гипервоспалительная реакция организма может вместе с микробными токсинами привести к повреждению клеток, нарушению перфузии и в итоге к шоку, полиорганной недостаточности и смерти». (Лефковитс И. Иммунологические методы исследований. М. Мир, 2011. С. 530).*

Затекстовая ссылка выносится за текст всей дипломной работы. Для таких ссылок применяют сквозную (через всю работу) нумерацию. Для связи с текстом документа порядковый номер библиографической ссылки приводят в квадратных скобках в строку с текстом документа.

## *Пример:*

*«Функции системы комплемента: лизис клеток; растворение иммунных комплексов; участие в фагоцитозе; участие в воспалительной реакции; образование хемотаксинов; модуляция иммунного ответа; нейтрализация веществ» [9].*

Это означает, что цитата взята из источника, который в списке используемых источников стоит под номером 9.

При оформлении списка использованных источников, подстрочных и внутритекстовых библиографических ссылок допускается применять сокращения слов и словосочетаний, часто встречающихся в библиографическом описании, при условии, что сокращения эти должны быть оформлены в соответствии с ГОСТ 7.0.12-2011 «Библиографическая запись. Сокращение слов и словосочетаний на русском языке» .

Все остальные сокращения, не предусмотренные в настоящем стандарте, допускается применять только в том случае, если в работе имеется их расшифровка, т.е. после содержания перед текстом работы на отдельной странице приводится список принятых сокращений.

### **5.8 Оформление списка использованной литературы**

Список использованной литературы завершает работу. Для него возможны следующие варианты заголовка:

1.Список используемых источников.

2. Библиографический список литературы.

3. Список использованной литературы

4. Список используемой литературы

В список вносятся только те источники, с которыми работал автор дипломной работы.

Каждая библиографическая запись в списке получает порядковый номер и начинается с красной строки. Существуют различные способы группировки литературы в библиографических списках:

- алфавитная (общий алфавит фамилий авторов и заглавий книг и статей)

- по главам работы монографического характера (вначале указывается литература общего характера, затем материалы, относящиеся к той или иной главе в алфавитном или хронологическом порядке)

- систематическая (по отдельным отраслям знания, вопросам и темам в их логическом соподчинении)

- топографическая (по местностям, которым посвящена литература: по странам, областям, городам, т.д.)

- хронологическая (хронология публикации документов или хронология событий)

- по видам источников (официальные документы, исторические источники, научная литература, справочная литература, т.д.).

В дипломной работе рекомендуется использовать алфавитный способ расположения литературных источников, так как составляемый при этом список освещает конкретный вопрос или тему и количество рассматриваемых работ обычно невелико.

Порядок расположения источников в списке литературы следующий:

- нормативные акты:

- международные акты, ратифицированные Россией;
- Конституция России;
- кодексы;
- федеральные законы;
- указы Президента России;

постановления Правительства России;

 приказы, письма и пр. указания отдельных федеральных министерств и ведомств;

◆ законы субъектов России;<br>◆ паспоряжения губернаторо

распоряжения губернаторов;

распоряжения областных правительств;

постановления Верховного и прочих судов России;

законодательные акты, утратившие силу.

- книги;

- печатная периодика;

- справочные издания (энциклопедии, словари, справочники);

- имена файлов источников, размещенных на электронных носителях локального доступа;

- имена сайтов, на которых размещены тексты источников (электронные носители удаленного доступа или интернет-источники).

Внутри каждой группы документы располагаются в хронологическом порядке. Список должен составляться в соответствии с требованиями к порядку расположения источников информации. Сначала идут источники на русском языке, а потом – на иностранных языках (так же в алфавитном порядке).

Список должен быть пронумерован арабскими цифрами с точкой.

Каждый источник может упоминаться только один раз.

Для каждого документа предусмотрены следующие элементы библиографической характеристики:

фамилия автора, инициалы;

название;

подзаголовочные сведения (учебник, учебное пособие, словарь и т.д.);

выходные сведения (место издания, издательство, год издания);

общее количество страниц в книге.

В конце библиографического описания ставится точка.

Оформление списка литературы приведено в приложении Ж.

### **6 Порядок защиты дипломной работы**

К защите ВКР допускаются лица, завершившие полный курс обучения по одной из ОПОП, успешно прошедшие все предшествующие аттестационные испытания, предусмотренные учебным планом. До проведения защиты дипломная работа должна пройти техническую и содержательную экспертизы (Приложение И).

Защита дипломной работы проводится в установленное расписанием время на заседании Государственной экзаменационной комиссии (ГЭК) по соответствующей специальности. Кроме членов ГЭК, на защите должен присутствовать руководитель дипломной работы и, по возможности, рецензент.

Отзывы руководителя и рецензия, представленные в ГЭК, должны быть оформлены в соответствии с требованиями по подготовке к защите дипломных работ.

Перед началом защиты председатель ГЭК знакомит обучающихся с порядком проведения защиты.

Перед защитой слово предоставляется руководителю. Отзыв руководителя дает характеристику исполнителю дипломной работы, степени его подготовленности.

После выступления руководителя слово предоставляется рецензенту. В конце выступления рецензент дает свою оценку работе. В случае отсутствия последнего на заседании ГЭК рецензию читает секретарь ГЭК.

Защита начинается с доклада обучающегося по теме дипломной работы, на который отводится 10 минут. Обучающийся должен излагать основное содержание своей дипломной работы свободно, с отрывом от письменного текста. Доклад следует начинать с обоснования актуальности темы исследования, его цели и задач, далее по главам раскрывать основное содержание работы, а затем осветить основные результаты работы, сделанные выводы и предложения (Приложение К. Примерная формулировка фраз для выступления на защите дипломной работы). В процессе защиты обучающийся может использовать компьютерную презентацию, заранее подготовленный наглядный графический (таблицы, схемы) или иной материал, иллюстрирующий основные положения работы (Приложение Л. Рекомендации по составлению компьютерной презентации, Приложение М. Методические рекомендации по созданию памятки).

После завершения доклада члены ГЭК задают обучающемуся вопросы, как непосредственно связанные с темой работы, так и близко к ней относящиеся. При ответах на вопросы обучающийся имеет право пользоваться своей работой.

Общее время защиты обучающимся дипломной работы с учетом дополнительных вопросов членов ГЭК должно составлять не более 30 минут.

После защиты начинается обсуждение работы или дискуссия. В дискуссии могут принять участие как члены ГЭК, так и присутствующие заинтересованные лица.

Решение ГЭК об итоговой оценке основывается на оценках рецензента работы в целом с учетом ее теоретической значимости, членов ГЭК – содержания работы, ее защиты с учетом доклада выпускника и его ответов на вопросы и замечания рецензента.

Критериями оценки уровня дипломной работы по ее содержанию являются:

1. Критерии оценки качества ВКР:

- обоснованность актуальности темы;

- четкость и корректность формулирования цели, задач, предмета, объекта, методов исследования в соответствии с темой ВКР;

- теоретическое обоснование темы;

- практическая значимость темы;

- научность, стиль, логическая последовательность изложения материала;

- степень организованности и самостоятельности при выполнении работы;

- соблюдение требований к оформлению работы в соответствии с методическими указаниями;

- соответствие выводов поставленным целям;

- наличие и качество иллюстративно-наглядного раздаточного материала;

- использование не менее 20 литературных и интернет-источников, срок издания которых не более 5 лет, оформление списка литературы в соответствии с ГОСТ 7.1-2003, 7.80-2000.

2. Критерии оценки качества выступления:

- соблюдение регламента (доклад не более 10 минут);

- умение грамотно и четко представить работу в ходе защиты;

- использование наглядных средств и качество визуализации (компьютерная презентация);

- последовательность, логичность, конкретность, содержания доклада, свободное владение профессиональной терминологией;

- грамотность и четкость ответов на вопросы членов комиссии.

Результаты защиты дипломных работ оформляются протоколом. Протоколы подписываются членами ГЭК и утверждаются председателем ГЭК или его заместителем, подшиваются в отдельную папку и хранятся в учебной части.

Защищенные дипломные работы передаются в учебную часть, сдаются в архив и хранятся в течение пяти лет.

### Приложение А Индивидуальный график подготовки и выполнения выпускной квалификационной работы (дипломной работы)

#### **областное государственное бюджетное профессиональное образовательное учреждение «Саянский медицинский колледж»**

Утверждаю зам. директора по учебной работе  $\frac{E.H. \; \text{Третьякова}}{E.H. \; \text{Третьякова}}$  $\frac{1}{201}$   $\frac{1}{201}$   $\frac{1}{201}$ 

#### **Индивидуальный график подготовки и выполнения выпускной квалификационной работы (дипломной работы)**

Обучающегося (щейся) (ФИО) \_\_\_\_\_\_\_\_\_\_\_\_\_\_\_\_\_\_\_\_\_\_\_\_\_\_\_\_\_\_\_\_\_\_\_\_\_\_\_\_\_\_\_\_\_\_\_\_\_\_\_\_\_\_\_\_\_\_ группа № \_\_\_\_\_\_\_\_\_\_\_\_\_\_\_\_\_\_\_\_\_\_\_\_\_\_\_\_\_\_\_\_\_\_\_\_\_\_\_\_\_\_\_\_\_\_\_\_\_\_\_\_\_\_\_\_\_\_\_\_\_\_\_\_\_\_\_\_\_\_\_ специальности по поддержавать по поддержавать на поддержавать на поддержавать на поддержавать на поддержавать 1. Тема работы \_\_\_\_\_\_\_\_\_\_\_\_\_\_\_\_\_\_\_\_\_\_\_\_\_\_\_\_\_\_\_\_\_\_\_\_\_\_\_\_\_\_\_\_\_\_\_\_\_\_\_\_\_\_\_\_\_\_\_\_\_\_\_\_\_\_\_\_\_\_\_

#### 2.ФИО руководителя

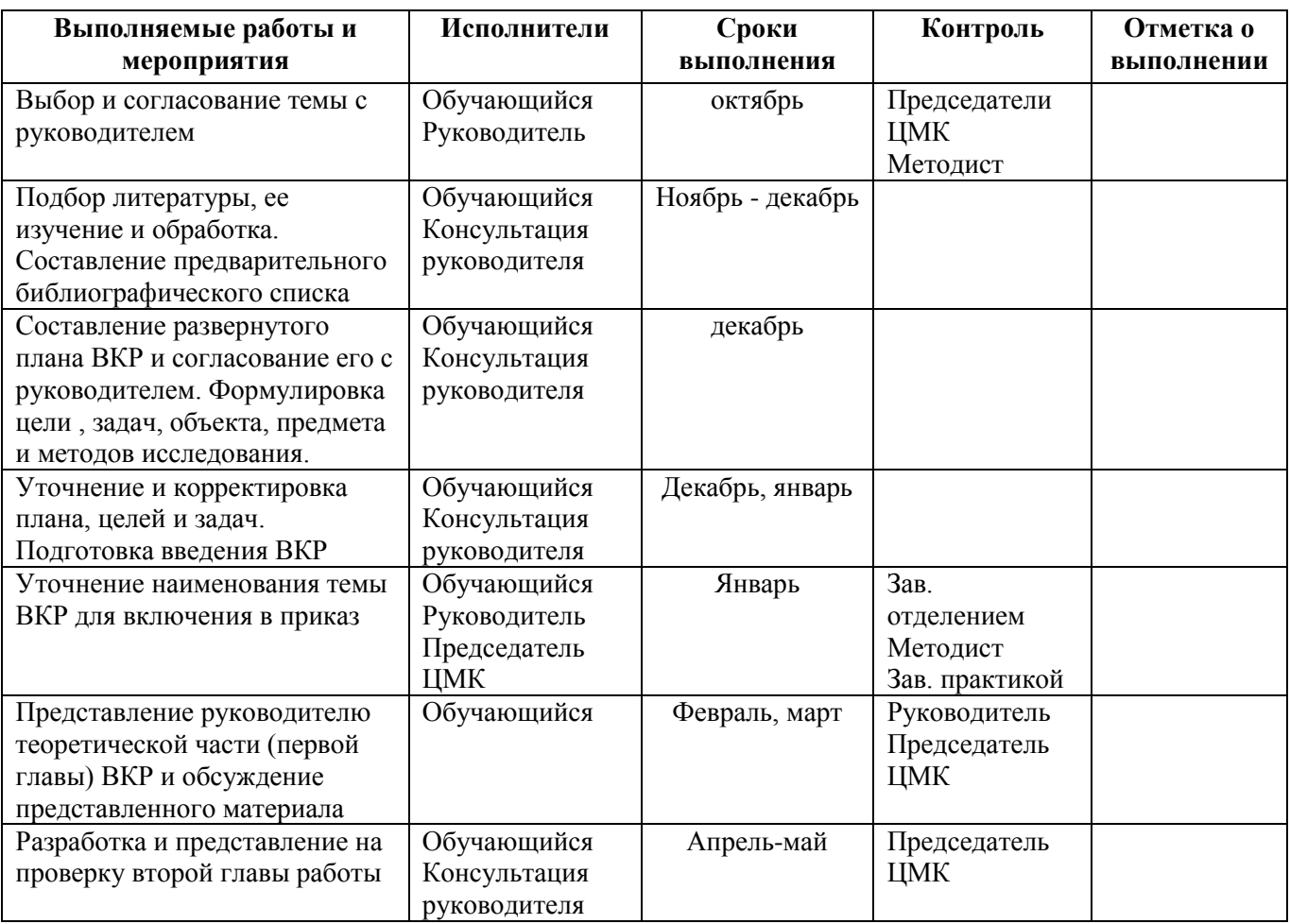

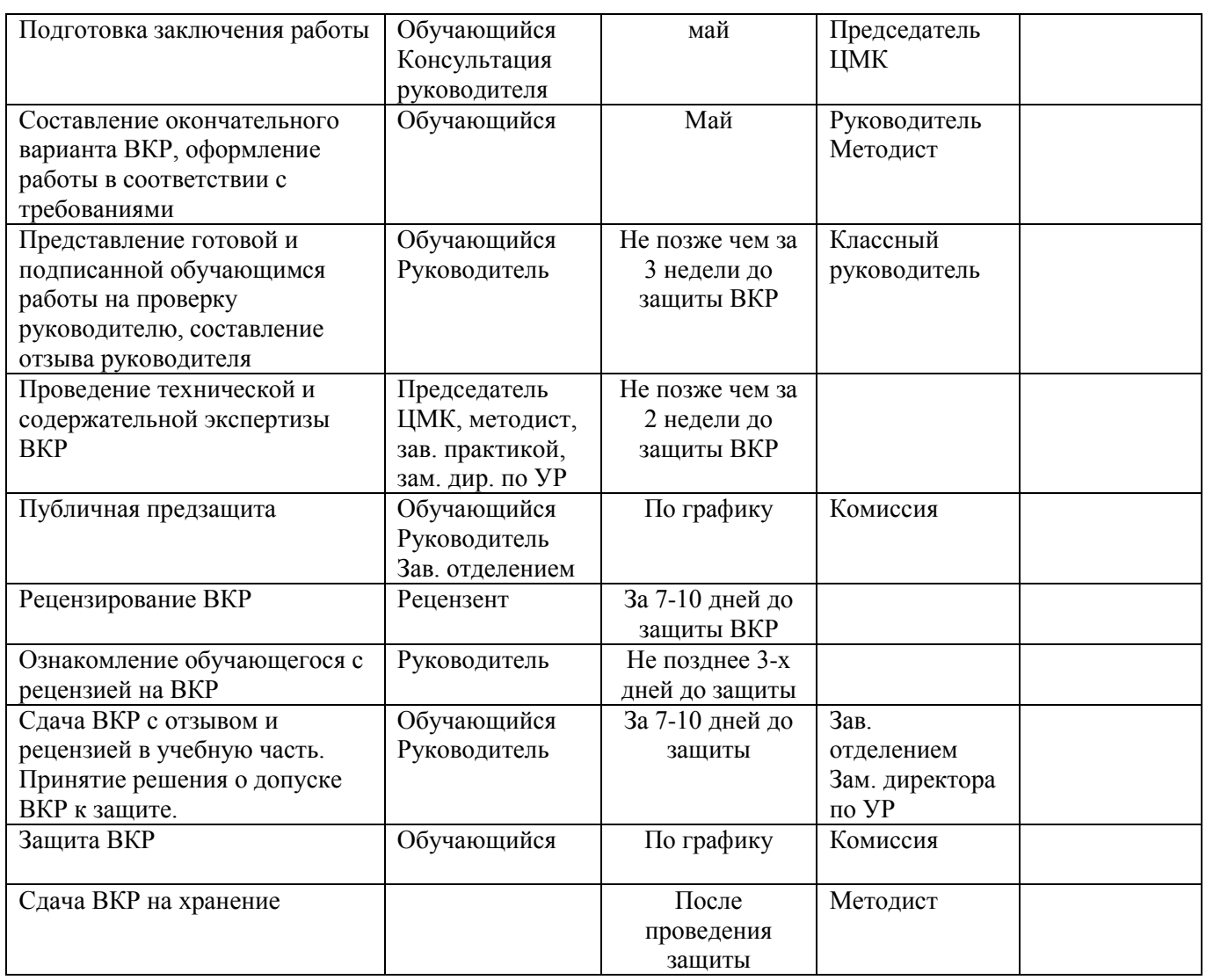

ФИО должность преподавателя-руководителя

\_\_\_\_\_\_\_\_\_\_\_\_\_\_\_\_\_\_\_\_\_\_\_\_\_\_\_\_\_\_\_\_\_\_\_\_\_\_\_\_(подпись)\_\_\_\_\_\_\_\_\_\_\_\_\_\_\_\_\_\_\_\_\_\_\_\_\_\_\_\_\_\_\_\_\_\_\_\_

Согласовано Председатель ЦМК\_\_\_\_\_\_\_\_\_\_\_\_\_\_\_\_\_\_\_\_\_\_ «\_\_\_\_\_\_\_\_\_»\_\_\_\_\_\_\_\_\_\_\_\_\_\_\_\_\_\_\_\_\_\_\_\_\_\_\_\_

35

## Приложение Б

Образец оформления заявления на утверждение темы дипломной работы

Утверждено на заседании ЦМК Сестринское дело (Лечебное дело) "  $\cdots$   $\cdots$   $\cdots$   $\cdots$   $\cdots$   $\cdots$  протокол  $N_2$ 

\_\_\_\_\_\_\_\_\_\_\_\_\_\_\_\_ (подпись)

Заместителю директора по учебной работе ОГБПОУ «Саянский медицинский колледж» Третьяковой Е.Н. от обучающегося \_\_\_\_\_\_\_\_\_\_\_\_\_\_\_\_ группа \_\_\_\_\_\_\_\_\_\_\_\_\_\_\_\_\_\_\_\_\_\_\_\_

## **ЗАЯВЛЕНИЕ**

Прошу утвердить мне тему дипломной работы \_\_\_\_\_\_\_\_\_\_\_\_\_\_\_\_\_\_\_\_\_\_\_\_\_\_\_

\_\_\_\_\_\_\_\_\_\_\_\_\_\_\_\_\_\_\_\_\_\_\_\_\_\_\_\_\_\_\_\_\_\_\_\_\_\_\_\_\_\_\_\_\_\_\_\_\_\_\_ и назначить

научным руководителем

(должность, регалии, Ф.И.О.)

Подпись обучающегося

Дата

Согласие научного руководителя

\_\_\_\_\_\_\_\_\_\_\_\_\_\_\_\_\_\_\_\_\_\_\_\_\_\_\_\_\_\_\_\_\_\_\_\_\_\_\_\_\_\_\_

(подпись)

Приложение В Образец оформления титульного листа

### **Министерство здравоохранения Иркутской области**

**областное государственное бюджетное профессиональное образовательное учреждение «Саянский медицинский колледж»**

> Допущен (а) к защите Зам. директора по учебной работе \_\_\_\_\_\_/ Е.Н Третьякова / «\_\_\_\_»\_\_\_\_\_\_\_\_\_20\_\_\_ г.

## **СЕМЕНОВА ТАТЬЯНА ОЛЕГОВНА**

## **ОСОБЕННОСТИ ПРОФЕССИОНАЛЬНОЙ ДЕЯТЕЛЬНОСТИ МЕДИЦИНСКОЙ СЕСТРЫ ТЕРАПЕВТИЧЕСКОГО ОТДЕЛЕНИЯ**

**Дипломная работа** по специальности 060501 Сестринское дело (060101 Лечебное дело)

**Обучающийся**

группа \_\_\_\_\_\_ \_\_\_\_\_\_\_\_\_\_\_ Т.О. Семенова

(подпись)

**Руководитель Н.В. Шаманова** 

(подпись)

**Саянск, 20\_\_**

## Приложение Г Образец оформления содержания

# Содержание

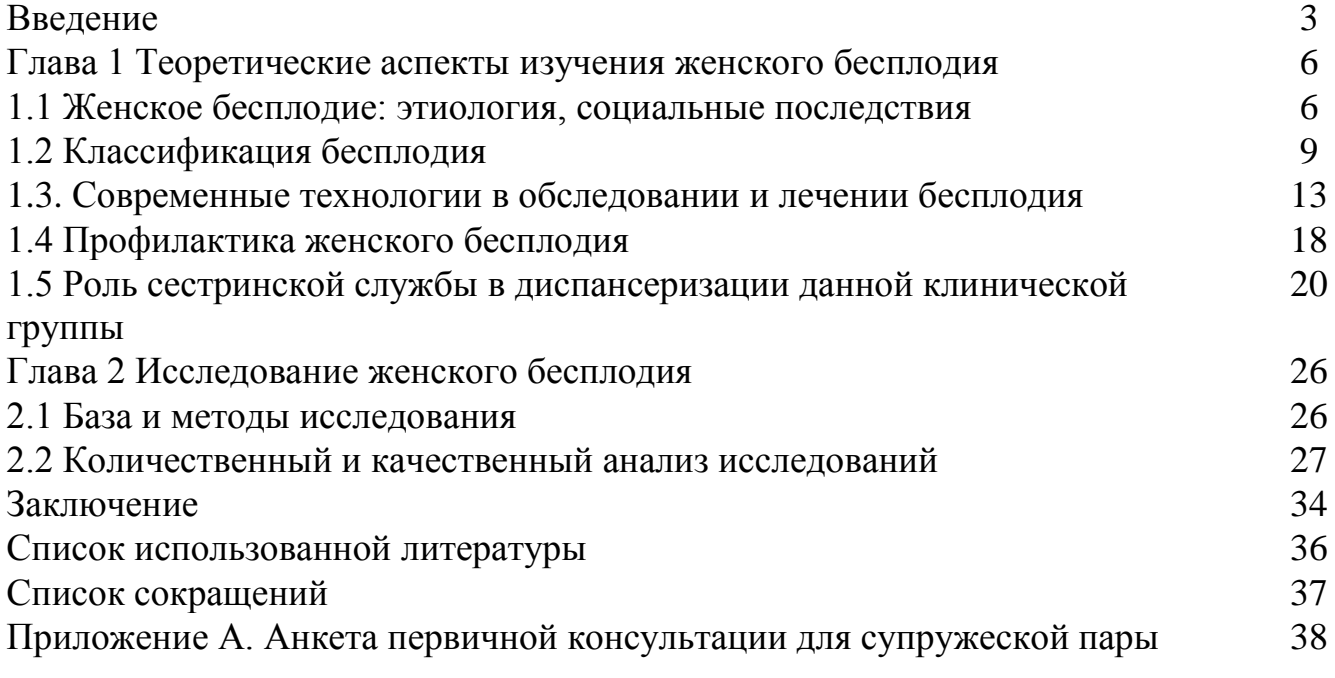

## Приложение Д Обороты научной речи

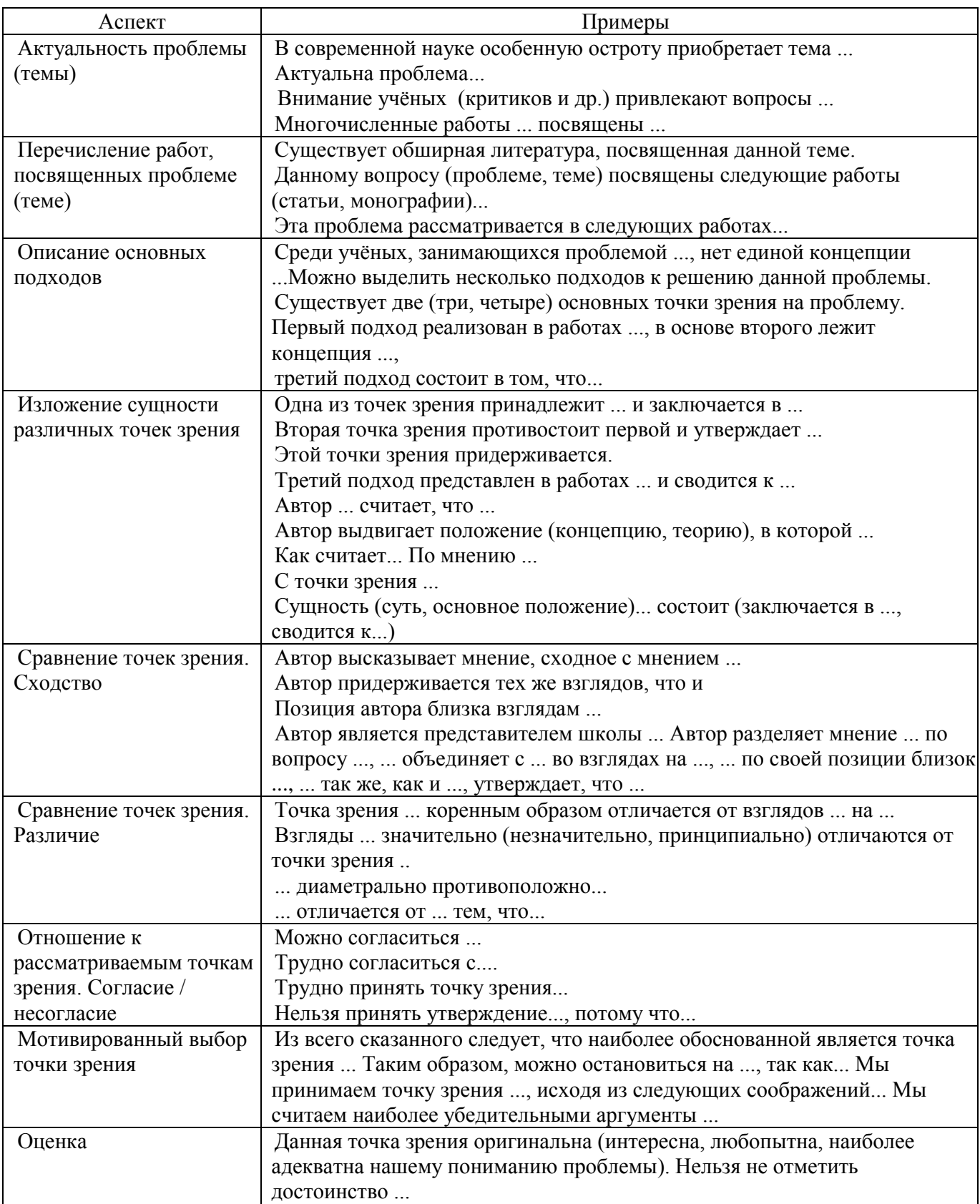

### Приложение Е

#### Список сокращения терминов в медицине

K – аутосомное доминантное наследование

р – аутосомное рецессивное наследование

N – связанное с Х-хромосомой наследование

СА-125 – Аг рака яичников

СРВ – С-реактивный белок

Cmax – максимальная концентрация

PgP – гликопротеин P

T1/2 – период полувыведения

Нb – гемоглобин

Ht – гематокрит

IQ – Intelligence Quotient

Mr – кажущаяся молекулярная масса

Vd – объем распределения

 $vs - (nar. versus)$  против, или (например, R vs. p)

АВ – атриовентрикулярный

Аг – антиген, антигены

АГ – артериальная гипертензия

АД – артериальное давление

АДГ – антидиуретический гормон

АКТГ – адренокортикотропный гормон

АЛТ – аланиламинотрансфераза

АПФ – ангиотензин-превращающий фермент

ACT – аспартатаминотрансфераза

AT – антитело, антитела

АТФ – аденозинтрифосфорная кислота, аденозинтрифосфаты

АФП – а-фетопротеин

БАБ – бета-адреноблокаторы

ВИЧ – вирус иммунодефицита человека

ВПГ – вирус простого герпеса

ВПС – врождённый порок сердца

ВЧД – внутричерепное давление

ГАМК – гамма-аминомасляная кислота

ГМК – гладкомышечные клетки

ГХс – гиперхолестеринемия

ГЭБ – гематоэнцефалический барьер

ДВС – диссеминированное внутрисосудистое свёртывание

ДНК – дезоксирибонуклеиновая кислота

ЕД – единица действия (для пеницилинов – активность 0,5988мкг кристаллического бензилпенициллина по эффекту на стандартный штамм золотистого стафилококка; для инсулинов – активность 0,04082мг кристаллического инсулина при оценке в физиологическом тесте или физико-химически [1ЕД = 1

ИЕ - интернациональная единица); для витамина D - ME - международная единица (0,025мкг чистого витамина D]; для вазопрессина – 1мг лиофилизированного адиурекрина), для витамина Е – 1мг

ИМ - инфаркт миокарда

ЖДА - железодефицитная анемия

ЖКТ - желудочно-кишечный тракт

ИБС - ишемическая болезнь сердца

ИВЛ – искусственная вентиляция лёгких

ИЛ – интерлейкин

ИМ – инфаркт миокарда

ИФА – иммуноферментный анализ

КТ – компьютерная томография

КФ – Классификация Ферментов

КФК – креатинфосфокиназа

КЭАг – карциноэмбриональный Аг

ЛВП – липопротеины высокой плотности

ЛГ – лютеинизирующий гормон

ЛДГ – лактатдегидрогеназа

ЛНП – липопротеины низкой плотности

ЛОНП – липопротеины очень низкой плотности

ЛС – лекарственное средство

МАО – моноаминоксидаза

МРТ – магнитно-резонансная томография

ME – Международная Единица (0,025мкг чистого витамина D) (1мг dl-a-токоферил ацетат соответствует 1 ME)

НПВС – нестероидное противовоспалительное средство

ОЖСС – общая железосвязывающая способность сыворотки

ОПН – острая почечная недостаточность

ОРВИ – острая респираторно-вирусная инфекция

ОЦК – объём циркулирующей крови

ПВ – протромбиновое время

ПТИ – протромбиновый индекс

ПТГ – паратиреоидный гормон

ПЦР – полимеразная цепная реакция

ПЭТ – позитронная эмиссионная томография

РИГА – реакция непрямой гемагглютинации

РТНГА – реакция торможения непрямой гемагглютинации

РСК – реакция связывания комплемента

РФ – ревматоидный фактор

СКВ – системная красная волчанка

СМЖ – спинномозговая жидкость

СОЭ – скорость оседания эритроцитов

СПИД – синдром приобретённого иммунодефицита

ССГЭ – среднее содержание Нb в эритроците

ССС – сердечно-сосудистая система

СТГ – соматотрофный гормон, гормон роста

СЭО – средний эритроцитарный объём

Т3 – трийодтиронин

Т4 – тироксин

ТАД – трициклические антидепрессанты

ТТГ – тиреотропный гормон, тиротропин

ТЭЛА – тромбоэмболия лёгочной артерии

УЗИ – ультразвуковое исследование

УФ – ультрафиолетовый

УФО – ультрафиолетовое облучение

ФВД – функции внешнего дыхания

- ФСГ фолликулостимулирующий гормон
- ФЭГДС фиброэзофагогастродуоденоскопия
- ХГТ хорионический гонадотрофин
- ХОБЛ хроническая обструктивная болезнь лёгких
- ХПН хроническая почечная недостаточность
- хр. хромосома (при указании номера)
- ЦВД центральное венозное давление
- ЦНС центральная нервная система
- ЧМТ черепно-мозговая травма
- ЧСС частота сердечных сокращений
- ЧТВ частичное тромбопластиновое время
- ЩФ щелочная фосфатаза
- ЭКГ электрокардиограмма
- ЭЭГ электроэнцефалография
- ЭОС электрическая ось сердца

## Приложение Ж Оформление списка литературы

Список используемых источников оформляются на основании ГОСТ 7.1-2003 «Библиографическая запись. Библиографическое описание. Общие требования и правила составления» и ГОСТ 7.80-2000 «Библиографическая запись. Заголовок. Общие требования и правила составления».

*Примеры описания библиографического аппарата литературы и источников.*

### **Официальные документы**

Российская Федерация. Законы. Семейный кодекс Российской Федерации: [федер. закон: принят Гос. Думой 8 дек. 1995 г.: по состоянию на 3 янв. 2001 г.]. - [4-е изд.] – СПб.: Victory: Стаун-кантри, 2001. – 94 с.

Дошкольное образование России в документах и материалах: сборник действующих нормативно-правовых документов и программно-методических материалов. – М. Изд-во ГНОМ и Д, 2001. – 472.

### **Правила**

Правила безопасности при обслуживании гидротехнических сооружений и гидромеханического оборудования энергоснабжающих организаций: РД 153- 34.0-03.205– 2001: утв. М-вом энергетики Рос. Федерации 13.04.01 : ввод. в действие с 01.11.01. — М. : ЭНАС, 2001. — 158 с.

### **Стандарты**

ГОСТ Р 517721-2001. Аппаратура радиоэлектронная бытовая. Входные и выходные параметры и типы соединений. Технические требования. Введ. 2002-01- 01. М.: Изд-во стандартов, 2001. 27 с.

## **Книга с указанием одного, двух и трех авторов**

Фамилия И.О. одного автора (или первого) Название книги: сведения относящиеся к заглавию (то есть сборник, руководство, монография, учебник и т.д.) / И.О. Фамилия одного (или первого), второго, третьего авторов; сведения о редакторе, составителе, переводчике. - Сведения о переиздании (например: 4-е изд., доп. и перераб.). - Место издания : Издательство, год издания. - количество страниц.

1. Краснов, А. Ф. Ортопедия в задачах и алгоритмах / А. Ф. Краснов, К. А. Иванова, А. Н. Краснов. - 3-е изд., доп.- М. : Медицина, 2008. - 23 с.

2. Нелюбович, Я. Острые заболевания органов брюшной полости: сборник: пер. с англ. / Я. Нелюбович, Л. Менткевича ; под ред. Н. К. Таланкина. - М. : Медицина, 2011.-378 с.

### **Книги, имеющие более трех авторов**

Название книги: сведения относящиеся к заглавию /И.О. Фамилия одного автора с добавлением слов [и др.] ; сведения о редакторе, составителе, переводчике. – сведения о произведении (например: 4-е изд., доп. и перераб.). - Место издания : Издательство, год издания. - количество страниц.

Гигиена малых и средних городов: учебное пособие / А.В. Иванов [и др.]. - 4 е изд., доп. - Киев : Здоров'я, 2003. - 144 с.

## **Сборник**

Малый бизнес: перспективы развития : сб. ст. / под ред. В.С. Ажаева. – М. : ИНИОН, 1991. – 147 с.

## **Статья из книги или другого разового издания**

Двинянинова, Г.С. Комплимент: Коммуникативный статус или стратегия в дискурсе / Г.С. Двинянинова // Социальная власть языка: сб. науч. тр. Воронеж, 2001. С. 101-106. Библиогр.: с. 105-106.

### **Статья из сериального издания**

Михайлов, С.А. Езда по-европейски: система платных дорог в России находится в начал, стадии развития / Сергей Михайлов // Независимая газ. 2002. 17 июня.

Боголюбов, А.Н. О вещественных резонансах в волноводе с неоднородным заполнением / А.Н. Боголюбов, А.Л. Делицын, М.Д. Малых // Вестн. Моск. ун-та. Сер. 3. Физика. Астрономия. 2001. № 5. С. 23-25.

## **Газета**

Бутко, Е. Впереди – интеграция в европейское сообщество / Е. Бутко // Учительская газ. – 2004. – 28 сентября.

## **Журнал**

Вавилова, А.А. Правовая основа деятельности структурных подразделений ДОУ / А.А. Вавилова // Справочник руководителя дошкольного учреждения. –  $2012. - N_2 11. - C.42-48.$ 

### **Материалы конференций, совещаний, семинаров**

Бакаева, Л.В. Модульное обучение иностранному языку ∕ Л.В. Бакаева ∕∕ Модульно-компетентностный подход и его реализация в профессиональном образовании: материалы межрегиональной научно-практической конференции (12 марта 2011 года); отв. ред. Н.В. Горшенина. – Оренбург – ГБОУ СПО «ОГК», 2012. – 178 с. – С.15-21.

## **Многотомные издания**

Казьмин В.Д. Справочник домашнего врача: в 3 ч. / В.Д. Казьмин. – М.: АСТ Астрель, 2002.

## **Глава или раздел из книги**

1. Костиков, В. Не будем проклинать изгнанье / В. Костиков // Пути русской эмиграции. – М. : [Б.и.], 1990. – Ч. 1, гл. 3. – С. 59–86.

2. Муравьев, А.В. Культура Руси IX – первой половины XII в. / А.В. Муравьев, А.М. Сахаров // Очерки истории русской культуры 1Х–ХVII вв. : кн. для учителя. – М. : Изд-во МГУ, 1984. – Гл. 1. – С. 7–74.

## **Отдельный том многотомного издания**

Савельев И.В. Детские болезни / И.В. Савельев. - М.: Наука, 2002. – 503. – (Справочник домашнего врача: в 3 ч. / Иван Савельев; ч.2).

## **Рецензии**

Гаврилов, А.В. Как звучит? / Андрей Гаврилов // Кн. обозрение. 2002. 11 марта (№ 10-11). С. 2. Рец. накн.: Музыкальный запас. 70-е: проблемы, портреты, случаи / Т. Чередниченко. М.: Новое лит. обозрение, 2002. 592 с.

## **Аудиозапись**

Гладков, Г.А. Как львенок и черепаха пели песню и другие сказки про Африку [Звукозапись] / Геннадий Гладков; исп.: Г. Вицин, В. Ливанов, О. Анофриев [и др.]. М.: Экстрафон, 2002. 1 мк.

Роман (иеромон.). Песни [Звукозапись] / иеромонах Роман; исп. Жанна Бичевская. СПб.: Центр духов, просвещения, 2002. 1 электрон, опт. диск.

## **Видеоиздание**

От заката до рассвета [Видеозапись] / реж. Роберт Родригес, в ролях: К. Тарантино, X. Кейтель, Дж. Клуни; Paramount Films. M.: Премьер-видеофильм, 2002. 1 вк. Фильм вышел на экраны в 1999 г.

## **Депонированные научные работы**

Разумовский, В.А. Управление маркетинговыми исследованиями в регионе / В.А. Разумовский, Д.А. Андреев; Ин-т экономики города. М., 2002. 210 с. Библиогр.: с. 208-209. Деп. в ИНИОН Рос. акад. наук 15.02.02. №139876.

## **Неопубликованные работы:**

## **Отчеты о научно-исследовательской работе**

Формирование генетической структуры стада: отчет о НИР (проме-жуточ.): 42- 44 / Всерос. науч.-исслед. ин-т животноводства; рук. Попов В.А.; исполн.: Алешин Г.П. [и др.]. М., 2001.75 с. Библиогр.: с. 72-74. № ГР 01840051145. Инв. № 04534333943.

## **Диссертации**

Белозеров, И.В. Религиозная политика Золотой Орды на Руси в XIII-XIV вв.: дис. ... канд. ист. наук: 07.00.02: защищена 22.01.02: утв. 15.07.02 / Белозеров Иван Валентинович. М., 2002. 215 с. Библиогр.: с. 202-213.

## *Библиографическое описание электронных информационных ресурсов*

Электронные ресурсы - это материалы, закодированные для обработки и управления ими с помощью компьютера, включая материалы, требующие использования дополнительного устройства, подключенного к компьютеру, а также ресурсы Интернета.

Библиографическое описание электронных информационных ресурсов представляет собой совокупность библиографических сведений, позволяющих идентифицировать электронный ресурс, которые дают возможность составить представление о содержании, характере, назначении ресурса, виде физического носителя и т.д.

По режиму доступа выделяют ресурсы локального и удаленного доступа.

Библиографическое описание электронных ресурсов подчиняется общим правилам стандартного библиографического описания. Однако существуют и специфические элементы описания, такие, как область вида и объема ресурса, область физической характеристики. Обозначение электронного ресурса как значительного класса документов отражается в области заглавия и сведений об ответственности.

## **Электронные ресурсы локального доступа Под автором**

Даль Владимир Иванович. Толковый словарь живого великорусского языка Владимира Даля [Электронный ресурс] : подгот. по 2-му печ. изд. 1880-1882 гг. – Электрон. дан. – М.: АСТ [и др.], 1998. – 1 электрон. опт. диск (CD-ROM); 12 см + рук. пользователя (8 с.) – (Электронная книга). – Систем. требования: IBM PC с процессором 486; ОЗУ 8 Мб; операц. система (3x, 95, NT) ; CD-ROM дисковод; мышь. – Загл. с экрана.

### **Под заглавием**

Большой толковый словарь английского и русского языков [Электронный ресурс] : 2 в 1. – Электрон. дан. и прогр. – Maccelesfield: Europa House, [1999?]. – 1 электрон. опт. диск (CD-ROM). – Систем. требования: PC 486; 8 Мб RAM; VGA; Windows 95∕98; CD-ROM дисковод; мышь; 4 Mb hard disk – Загл. с контейнера. – Содерж.: Большой оксфордский словарь. Толковый словарь живого и великорусского языка ∕ Владимир Даль.

## **Ресурсы удаленного доступа**

Российская государственная библиотека [Электронный ресурс] ∕ Центр информ. технологий РГБ; ред. Власенко Т.В.; Web- мастер Козлова Н.В. – Электрон. дан. – М.: Рос. гос. б-ка, 1997 - . – Режим доступа: http://www. rls.ru. свободный. – Загл. с экрана. – Яз. рус., англ.

## Приложение И Техническая экспертиза выпускной квалификационной работы

областное государственное бюджетное профессиональное образовательное учреждение «Саянский медицинский колледж»

#### ТЕХНИЧЕСКАЯ ЭКСПЕРТИЗА ВЫПУСКНОЙ КВАЛИФИКАЦИОННОЙ РАБОТЫ

Обучающегося (ейся)\_\_\_\_\_\_\_\_\_\_\_\_\_\_\_\_\_\_\_\_\_\_\_\_\_\_\_\_\_\_\_\_\_\_\_\_\_\_\_\_\_\_\_\_\_\_\_\_\_\_\_\_\_\_\_\_\_\_\_\_\_\_\_\_\_\_\_\_\_\_\_\_\_\_\_\_\_\_\_\_\_\_\_\_\_\_\_\_\_\_\_\_\_\_\_\_\_\_\_\_\_\_\_\_\_

Специальность (код, название) \_\_\_\_\_\_\_\_\_\_\_\_\_\_\_\_\_\_\_\_\_\_\_\_\_\_\_\_\_\_\_\_\_\_\_\_\_\_\_\_\_ группа \_\_\_\_\_\_\_\_\_\_\_\_\_\_\_\_\_\_\_\_\_\_\_\_\_\_\_\_\_\_\_\_\_\_\_\_\_\_\_\_\_\_\_\_\_\_\_\_\_

(фамилия, имя, отчество)

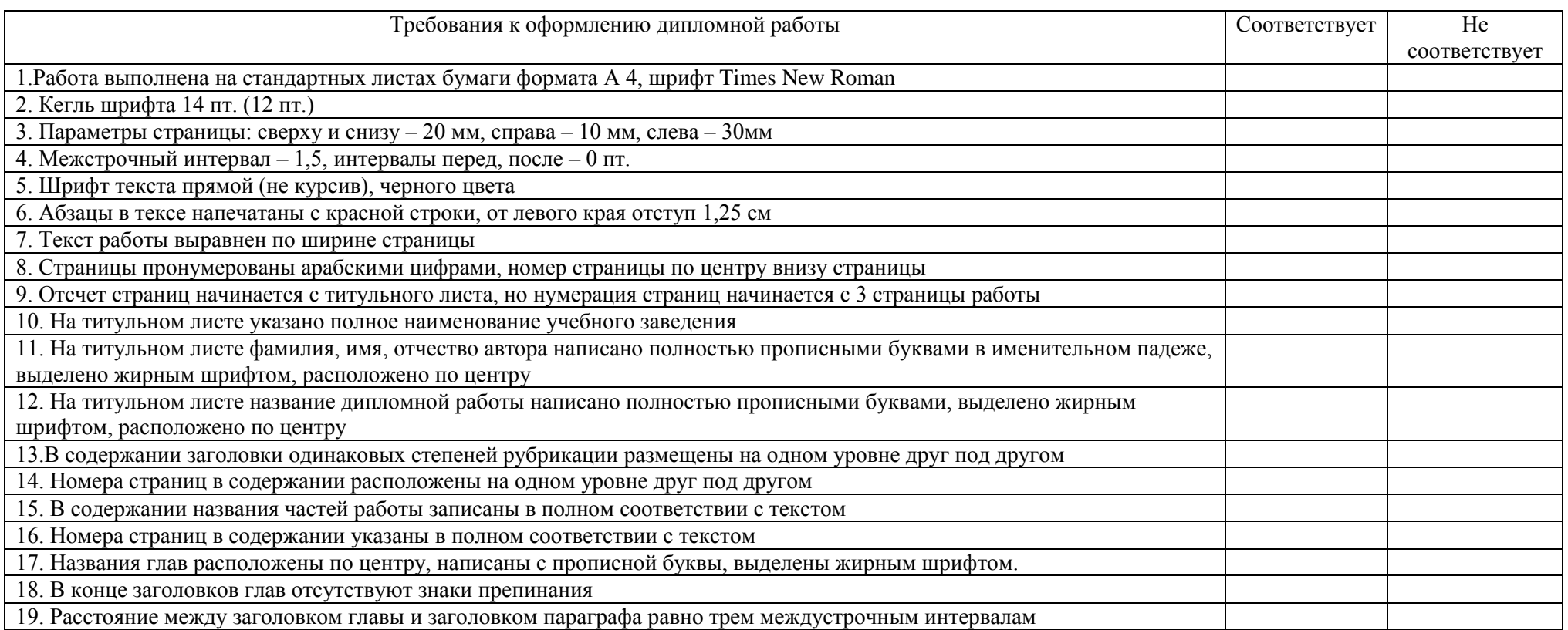

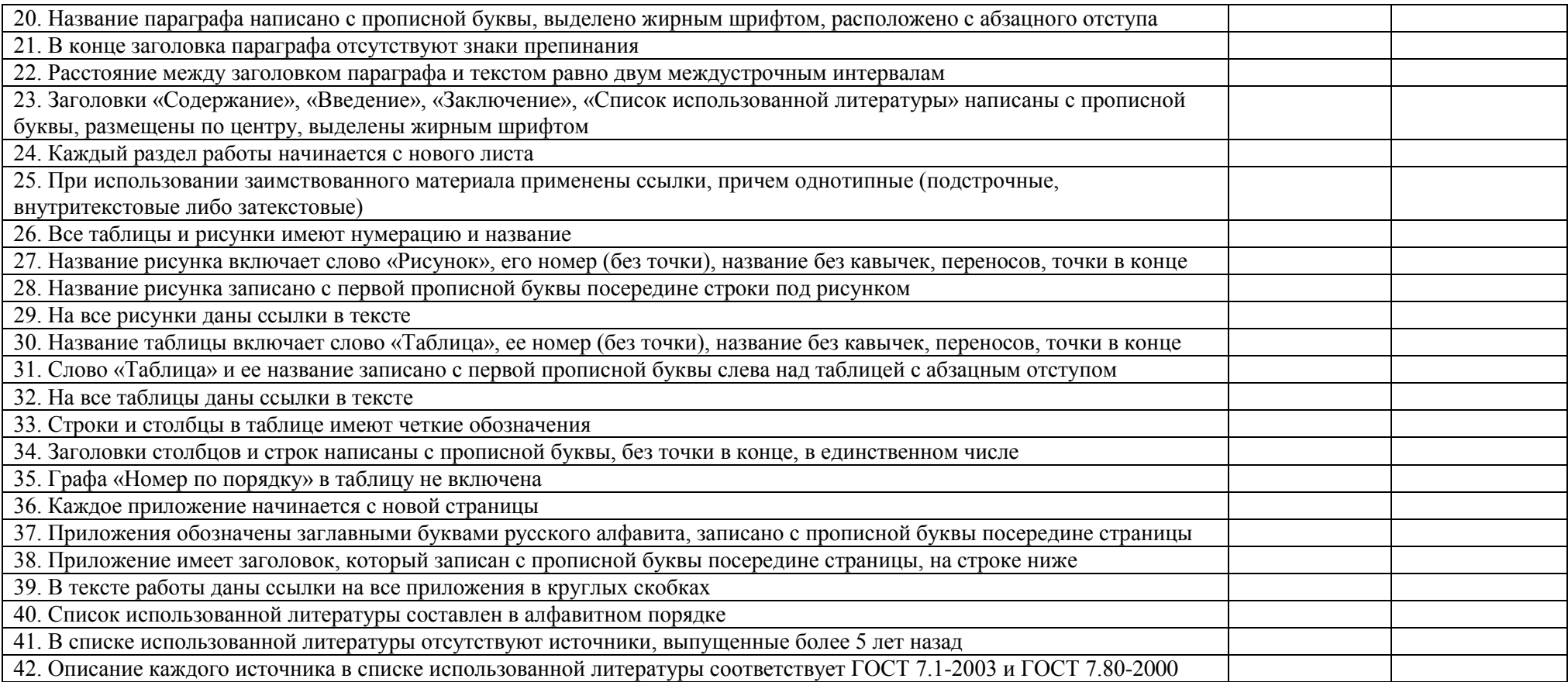

#### Приложение К

Примерная формулировка фраз для выступления на защите дипломной работы

Уважаемые члены аттестационной комиссии!

Вашему вниманию предлагается дипломная работа на тему (приводится название темы)

Работа на избранную тему является актуальной в связи с…или актуальность выбранной темы обусловлена…

Поднятая в работе проблема заинтересовала …(может быть представлена причина личного интереса к теме).

Целью данной работы является\_\_\_\_\_\_\_\_\_\_\_\_\_\_

Задачи исследования

На основе проведенного исследования можно сделать следующие основные выводы:\_\_\_\_

В ходе работы был проведен подбор, анализ и систематизация источников по теме, из которых…(представляется анализ (обзор) основных источников, возможно по главам, разделам, предметным областям)

Результаты работы и сделанные выводы могут быть использованы…(сообщается как значение работы для автора, так и возможность дальнейшего применения материалов и выводов)

Студент также может высказать несколько слов в адрес руководителей и рецензентов; может сообщить, где были представлены доклады и сообщения по исследованию.

Благодарю за внимание!

Защищающий может несколько изменить порядок выступления, использовать иные формулировки.

## Приложение Л

### Рекомендации по составлению компьютерной презентации

### 1.Общие требования к презентации

1.1.Презентация не должна быть меньше 10 слайдов.

1.2.Первый лист – это титульный лист, на котором обязательно должны быть представлены: название ВКР; название выпускающей организации; фамилия, имя, отчество автора.

1.3. Последними слайдами презентации может быть (необязательно!) глоссарий и список литературы.

## 2. Требования к оформлению презентаций

2.1.В оформлении презентаций выделяют два блока: оформление слайдов и представление информации на них.

2.2. Оформление слайдов:

2.2.1. Стиль - соблюдайте единый стиль оформления. Необходимо избегать стилей, которые будут отвлекать от самой презентации. Вспомогательная информация (управляющие кнопки) не должна преобладать над основной информацией (текстом, иллюстрациями).

2.2.2. Фон - для фона предпочтительны холодные тона.

2.2.3. Использование цвета - на одном слайде рекомендуется использовать не более трех цветов: один для фона, один для заголовка, один для текста. Для фона лучше использовать светлые тона. Заголовок должен привлекать внимание.

2.2.4. Допускается использовать либо темные знаки на светлом фоне (позитивная полярность изображения), либо светлые знаки на темном фоне (негативная полярность изображения).

2.2.5. Анимационные эффекты – необходимо использовать возможности компьютерной анимации для представления информации на слайде. Не стоит злоупотреблять различными анимационными эффектами, они не должны отвлекать внимание от содержания информации на слайде.

2.2.6. Во всей презентации заголовки, гиперссылки, списки должны выглядеть одинаково

2.3. Представление информации:

2.3.1. Содержание информации

- Используйте короткие слова и предложения.

- Минимизируйте количество предлогов, наречий, прилагательных.

- Заголовки должны привлекать внимание аудитории.

2.3.2.Расположение информации на странице

- Предпочтительно горизонтальное расположение информации.

- Наиболее важная информация должна располагаться в центре экрана.

- Сжатость и краткость изложения, максимальная информативность текста.

- Если на слайде располагается картинка, надпись должна располагаться под ней.

- С точки зрения эффективного восприятия текстовой информации, один слайд в среднем должен содержать 7 - 1 3 строк. На слайде следует располагать список не более чем из 5 - 6 пунктов, в каждом из которых - не более 5-6 слов.

- Каждый слайд должен отражать одну мысль;

- На одном слайде не более 3-х определений или выводов;

- Несущественная информация располагается внизу страницы;

2.3.3.Шрифты

- Для заголовков – 22-28 pt, подзаголовок – 20-24 pt, текст – 18-22 pt, подписи данных в диаграммах – 18-22 pt, информация в таблицах - 18 – 22 pt.

- Не рекомендуется смешивать разные типы шрифтов в одной презентации, следует использовать не более двух - трех шрифтов в одной презентации.

- Для выделения информации следует использовать жирный шрифт, курсив или подчеркивание.

- Нельзя злоупотреблять прописными буквами (они читаются хуже строчных).

2.3.4.Способы выделения информации

Следует использовать:

- Рамки; границы, заливку;

- Штриховку, стрелки;

- Рисунки, диаграммы, схемы для иллюстрации наиболее важных фактов.

2.3.5.Объем информации

- Не стоит заполнять один слайд слишком большим объемом информации: люди могут единовременно запомнить не более трех фактов, выводов, определений.

- Наибольшая эффективность достигается тогда, когда ключевые пункты отображаются по одному на каждом отдельном слайде.

2.3.6.Виды слайдов

Для обеспечения разнообразия следует использовать различные виды слайдов:

- с текстом;

- с таблицами;
- с диаграммами.

## Приложение М Методические рекомендации по созданию памятки

Медико-санитарное просвещение населения предполагает создание информационно-методических материалов для обеспечения пациентов необходимой информацией, адаптированной к их общему образовательному уровню. Разновидностью таких материалов являются **памятки.**

Слово «памятка» в словарях русского языка определяется как «книжечка, содержащая короткие наставления о чем-нибудь, руководство к чему-нибудь».

В современном понятии **памятка** – это средство вербальной и/или визуальной передачи информации, краткое изложение какого-либо вопроса или проблемы, а также самые важные сведения, которыми надо руководствоваться в определенных жизненных ситуациях или при выполнении определенной операции.

Памятка используется в ситуациях, когда нет возможности непосредственного общения с аудиторией, и как дополнение к общению.

Важный аспект памятки о здоровье – побуждение населения к определенным действиям, направленным на профилактику заболеваний, и формирование сознательной установки на здоровый образ жизни.

Памятка может включать в себя:

- факты по проблеме;
- советы;
- алгоритм действий в определенных ситуациях;
- информацию об адресах и телефонах специализированных медицинских организаций и других учреждений и т.п.

По сравнению с другими средствами пропаганды здорового образа жизни памятки имеют ряд преимуществ:

- воздействуют на конкретные группы людей, определенную аудиторию, что дает наибольший эффект;
- дешевы и просты в изготовлении и распространении.

**Виды памяток.** 

По характеру содержания можно выделить следующие виды памяток:

- **Памятка-алгоритм**, в которой все предлагаемые действия жестко фиксированы, их последовательность обязательна (например, комплекс упражнений лечебной гимнастики, действия при появлении признаков инсульта, гипертонического криза и т.д.).
- **Памятка-инструкция**, в которой даются конкретные указания о необходимости конкретных действий, шагов (пример: техника измерения АД, подсчет индекса массы тела, количества хлебных единиц в продуктах и т.д.).
- **Памятка-совет, рекомендация**. В ней целевая группа получает рекомендации о том, при каких условиях то или иное действие (деятельность) осуществляется успешно (например, как сознательно ограничить употребление алкогольных

напитков или снизить потребление соли, способы быстрого снятия стресса и т.д.).

- **Памятка-разъяснение**, в которой опровергаются устоявшиеся мнения и стереотипы и утверждаются другие, основанные на современных научных исследованиях.
- **Памятка-стимул**, доминантой которой является стимулирование человека, раскрытие перспектив его деятельности и т.п. (например, сопоставление жизни с наркотиками и без них).
- **Памятка «вопрос-ответ».**

Деление это условно, так как в каждом виде памяток есть общее: информация представляется с помощью выразительных средств. Выбор той или иной модели содержательной части и художественного оформления во многом зависит от целеполагания, тематики, характера аудитории, на которую рассчитана информация, размещаемая в памятке.

## **Рекомендации по составлению памяток**

- 1. Разрабатывая информационное сообщение, необходимо учитывать следующее:
	- Чего вы хотите добиться?
	- Что люди должны понять в результате?
	- Какие действия они должны предпринять?
- 2. Необходимо четко следовать запланированной цели. Не нужно включать в памятку материал, не относящийся к теме, он только отвлечет от основной идеи сообщения.
- 3. Следует помнить, что памятка представляет собой материал, содержащий сравнительно небольшой объем информации, поэтому в тексте одной памятки не следует затрагивать слишком много аспектов проблемы. Целесообразнее выделить один из них и именно ему посвятить содержание памятки.
- 4. Структурно текст памятки представлен следующими блоками:
	- Заголовок

Цель заголовка – привлечь внимание, поэтому он должен быть четким, кратким, набираться большими буквами. Здесь же может быть подзаголовок, указывающий, кому предназначена памятка – для населения, для медицинских работников и т.д.

- Ведущий абзац (интригует, заставляет читать текст дальше).
- Средний абзац (развивает понимание и оценку предмета, отвечает на все вопросы).
- Заключительный абзац (дает понять, какие действия от читателя желательны).
- 5. Текст памятки должен быть написан живым, ясным, доступным неспециалисту языком. Предложения должны быть краткими, набранными небольшими блоками; шрифт – простым, легко читаемым. Крупный шрифт облегчает прочтение материала людьми пожилого возраста. Нельзя набирать текст декоративным, трудноразличимым шрифтом. Иллюстрации, ключевые слова,

тематические строки информационного сообщения должны быть простыми и ясными. Все незнакомые термины должны быть разъяснены. Текст не должен содержать двусмысленных фраз.

- 6. Категорически недопустимы грамматические ошибки или стилистические неточности, так как это может вызвать недоверие к материалу.
- 7. Цветовая гамма должна так выделять текст, чтобы он воспринимался наилучшим образом. Для облегчения восприятия материала не следует использовать слишком сложное оформление и яркие цвета, нужно помнить, что разные цвета вызывают разные эмоции и могут ассоциироваться с определенными идеями или образами. Цветом можно выделить наиболее важную информацию.
- 8. Иллюстрации, используемые в памятке, должны соответствовать излагаемому тексту и обладать определенной силой воздействия.
- 9. Материал памятки должен подбираться с расчетом на конкретную аудиторию. Внимание к той или иной информации зависит от того, насколько значимые сведения она содержит для определенной группы людей. Так, памятка, призывающая подростков не употреблять наркотики или не курить, должна отличаться от памятки, обращенной по этой же проблеме к их родителям.
- 10. Содержание материалов памятки не должно вызывать у читателя страха и отрицательных эмоций. При составлении памяток для детской или подростковой аудитории крайне важен принцип преимущественного позитива в изложении материала. Надо показать не то, как плохо курить, а как хорошо быть здоровым и не курить, раскрыть преимущества жизни, свободной от никотина.
- 11. Убедительность материала памятки зависит не от длинного перечня правил, советов, запретов и рекомендаций, не от сухой назидательности, а от того, насколько интересен и несложен текст. «Оживить» текст можно афоризмами, четверостишьями, а при расчете суточного рациона здорового питания можно привести рецепт блюда.
- 12. Необходим четкий и жесткий контроль, так как непроверенная информация или информация, поданная не той группе пользователей, способна повлечь за собой нарушение одного из важнейших принципов профилактической медицины – принципа «Не навреди!».
- 13. Чтобы убедиться в том, что разработанная памятка понятна целевой аудитории, отвечает ее возрастным, профессиональным и другим интересам и потребностям, оказывает нужное воздействие, целесообразно провести предварительную апробацию памятка в небольших группах населения (один из способов получения «обратной связи» от аудитории). Материалы, которые недостаточно хорошо запомнились, недостаточно интересны для аудитории или противоречивы, следует переработать и внести необходимые изменения.

Требования к оформлению в программе Microsoft Word

Памятки могут оформляться в формате буклета или в виде информационного листка.

Памятка оформляется в соответствии с требованиями стандартов. Представляется в форме компьютерного набора и отпечатывается

- при использовании формата буклета текст располагается на обеих сторонах листа. Ориентация бумаги – альбомная.
- при использовании формата информационного листка на одной стороне листа, в 2 столбца. Ориентация бумаги – книжная.

Листы белые, формата – А 4. Шрифт – Times New Roman, кегль – 14 пт., интервал – одинарный. Поля – 10 – 20 мм; выравнивание основного текста – по ширине, заголовков – по центру.

В конце работы указать сведения об исполнителе.

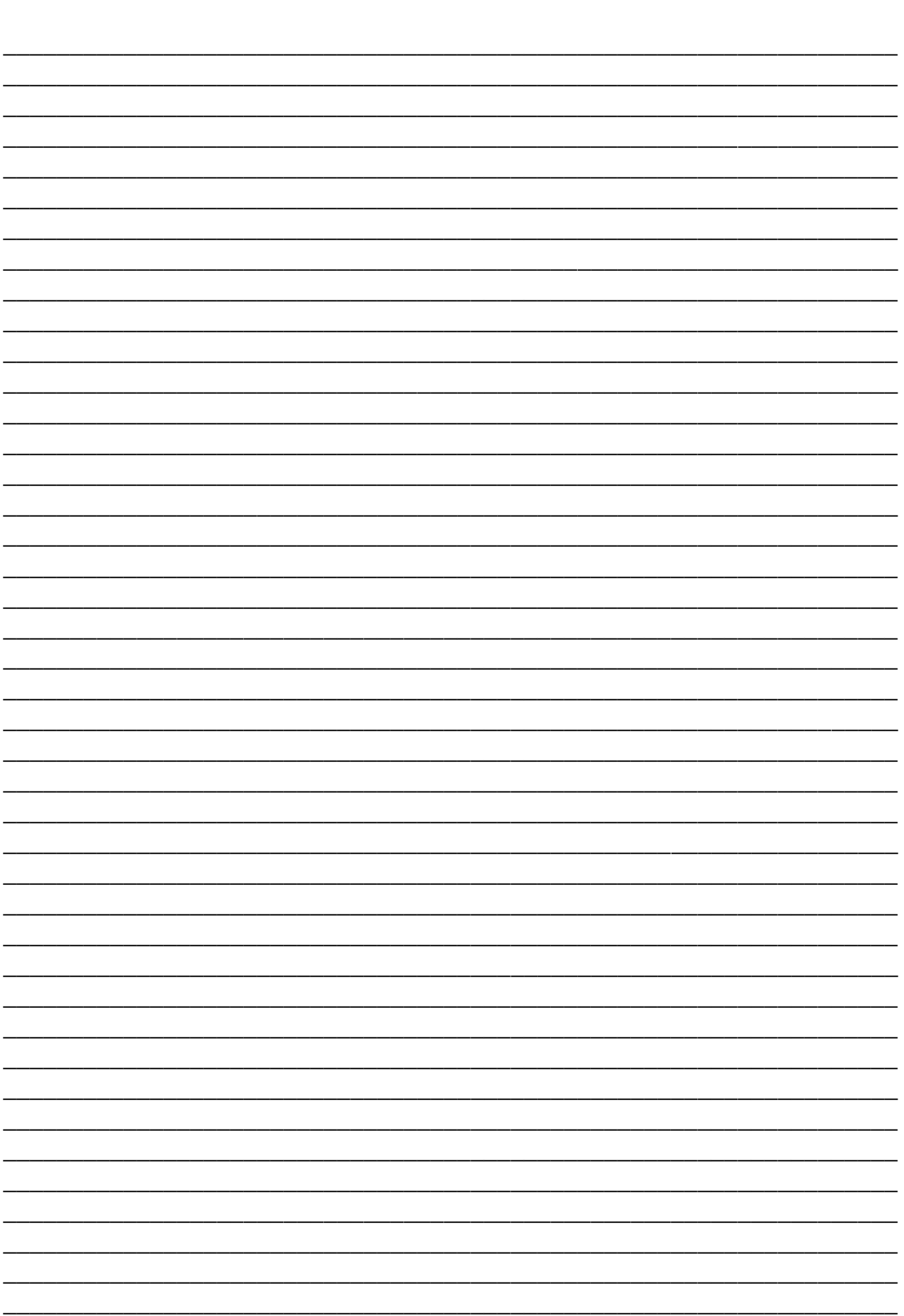

Для заметок

# **МЕТОДИЧЕСКИЕ УКАЗАНИЯ ПО ВЫПОЛНЕНИЮ ВЫПУСКНОЙ КВАЛИФИКАЦИОННОЙ (ДИПЛОМНОЙ) РАБОТЫ ДЛЯ ОБУЧАЮЩИХСЯ И ПРЕПОДАВАТЕЛЕЙ**

областное государственное бюджетное профессиональное образовательное учреждение «Саянский медицинский колледж»

Ответственные за выпуск: Третьякова Е.Н. – заместитель директора по учебной работе Цауне Е.В. – зав. практикой Пыжьянова И.В. – методист

> ОГБПОУ «Саянский медицинский колледж» г. Саянск микрорайон Южный, д. 120.